# picwriter Documentation

Release 0.0.1

**Derek Kita** 

## Contents

| 1  | Features                       | 3          |
|----|--------------------------------|------------|
|    | Contribute           2.1 Guide | <b>5</b> 5 |
| 3  | Indices and tables             | 69         |
| Ру | ython Module Index             | 71         |
| In | dex                            | 73         |

Picwriter (Photonic-Integrated-Circuit Writer) is a free Python module, built above the gdspy module, aimed at simplifying the process of designing complex GDSII masks for photonic integrated circuits through a prebuilt library of easy-to-implement PCells. Supported blocks include waveguides, straight grating couplers, focusing grating couplers, tapers, directional couplers, multi-mode interferometers (MMI's), resonators, spiral structures, and more that are coming soon!

Contents 1

2 Contents

## CHAPTER 1

## **Features**

The ultimate goal of this module is to reduce the time required to generate photonic integrated circuit mask designs, by extending the functionality of the gdspy library.

- High-level specification of common building blocks for photonic-integrated circuits
- Easily snap photonic components together using portlist syntax and waypoint routing of waveguides and metal traces
- PICwriter will automatically detect if you are adding a cell to the mask which is identical to one added before, so you don't have to worry about referencing existing cells.
- Waveguide bends and curves automatically compute the number of vertices per polygon to minimize grid errors.
- (coming soon!) simple templates for writing your own custom PCells to be used with PICwriter

4 Chapter 1. Features

## CHAPTER 2

## Contribute

This project got started because I wanted to make it easier to generate simple lithography masks for in-house fabrication of PICs at MIT. If you find this project useful, or have ideas for new components to add to the library, please feel free to contribute to the project!

- Issue Tracker: github.com/DerekK88/PICwriter/issues
- Source Code: github.com/DerekK88/PICwriter

## 2.1 Guide

## 2.1.1 Installation

PICwriter is tested on python versions 2.7, 3.4, 3.5, and 3.6 on Linux, OS X, and Windows. Please check here for the current build status (if building from source).

## Requirements

A working version of python is required for using the PICwriter library. You can go to python.org to download python (or check if it's installed on your computer by running *python* –*version* in a command prompt or terminal. I personally recommend downloading Anaconda since it includes several nice scientific libraries, the conda package manager, Spyder IDE, and other niceties.

## Installation (Linux / OS X)

(**Option 1 – preferred**) Install PICwriter by first downloading the source code here. and then in the picwriter directory run:

python setup.py install

(Option 2:) Install PICwriter by running:

```
pip install picwriter
```

## Installation (Windows)

The best way of obtaining the library is by installing the prebuilt binaries.

- First, go to the gdspy appreyor project page, then click the python environment that matches your python version and processor type. For example, if you have a 64-bit processor with Python version 3.5 (you can check by running *python –version* in a command prompt) then you would click 'PYTHON=C:Python35-x64'. Then, click the **Artifacts** tab and download the corresponding *distgdspy-1.X.X.X.whl* wheel file.
- Open up a command prompt (type cmd in the search bar), navigate to your downloads, then install the appropriate .whl file via:

```
pip install gdspy-1.X.X.X.whl
```

- Next, install the PICwriter library by following the same procedure as before at the picwriter appveyor page to install the corresponding prebuilt picwriter .whl file.
- In a command prompt, navigate to your downloads and install the appropriate .whl file with pip:

```
pip install picwriter-1.X.X.X.whl
```

Building from source is also possible. For installing gdspy, an appropriate build environment is required for compilation of the C extension modules.

#### Simulations with PICwriter

In order to use the built-in PICwriter simulation functions, it is necessary to download and build MEEP and MPB (the free and open-source software packages for electromagnetic simulation that PICwriter calls). Currently, this functionality is only tested on Ubuntu 16.04, but should work fine for any UNIX environment. For the FDTD functionality, it is necessary for MEEP and MPB to be built from source (so that they can be linked together for importing eigenmode sources). Below is a downloadable script that I use to install and build MEEP/MPB from source: build\_meep\_python\_parallel.sh.

Please see the section Simulations with PICwriter for information and tutorials for simulating PICwriter components.

## **Getting Started**

You can check that PICwriter and gdspy are properly installed by running:

```
import gdspy
import picwriter
```

in a python file or python prompt. To get a feel for using the PICwriter library, checkout the Tutorial page.

## 2.1.2 Tutorial

Getting started with PICwriter is easy. In the examples below, we'll walk you through quickly generating a couple lithography masks.

#### **Basic code structure**

Every file should start with the following import statements:

```
import gdspy
from picwriter import toolkit as tk
import picwriter.components as pc
```

The first statement allows us to use the base commands from the gdspy library. The second provides additional functionality for working with the picwriter components, which are imported with the third statement. Next, we can create a top-level cell that we will add all of our PIC components to:

```
top = gdspy.Cell("top")
```

Note: some IDE's such as Spyder do not reload the GdsLibrary() between subsequent runs, and so adding *gdspy.current\_library* = *gdspy.GdsLibrary*() below the import statements may fix potential name-clashes. Now, we can just add a simple geometric shape from the gdspy library, such as a square:

```
top.add(gdspy.Rectangle((0,0), (1000, 1000), layer=100, datatype=0))
```

Let's add a simple waveguide with a bend. To do this, we only need a reference to a WaveguideTemplate reference, and a set of waypoints (i.e. a list of (x,y) tuples). The WaveguideTemplate class specifies all important parameters, such as resist type, waveguide width, cladding width, bending radius, then the layer and datatype:

```
wgt = pc.WaveguideTemplate(wg_width=0.45, clad_width=10.0, bend_radius=100, resist='+

→', fab='ETCH',

wg_layer=1, wg_datatype=0, clad_layer=2, clad_datatype=0)

wg = pc.Waveguide([(25, 25), (975, 25), (975, 500), (25, 500), (25, 975), (975, 975)], wgt)
```

We then add this to the top cell using the toolkit "add" method:

```
tk.add(top, wg)
```

This is simply a shortcut for the gdspy add method (which would look like *top.add*(*gdspy.CellReference*(*subcell*)). Both are equivalent, though the first is slightly less typing. To generate the mask according to the fab specifications (positive/negative resist, and fabrication type), we can call the *tk.build mask()* function:

```
tk.build_mask(top, wgt, final_layer=3, final_datatype=0)
```

This simply takes the waveguide layer and the cladding layer, then does the appropriate 'xor' operation (or just simply returns the waveguide layer). Alternatively, you could just skip this and use KLayout (or an equivalent application) to perform the necessary boolean operations. Lastly, we can visualize everything by either visualizing with the built-in gdspy LayoutViewer, or exporting to a GDSII file in the working directory of your python script:

```
gdspy.LayoutViewer()
gdspy.write_gds('tutorial.gds', unit=1.0e-6, precision=1.0e-9)
```

The 'units' specifies we are using microns as the base unit, and 'precision' specifies 1 nm precision.

## **Tutorial 1 program**

Below is the entire program, along with an image of the GDSII file it generates:

The results should look like this, if we select only the final layer (3/0) and layer for the square (100/0):

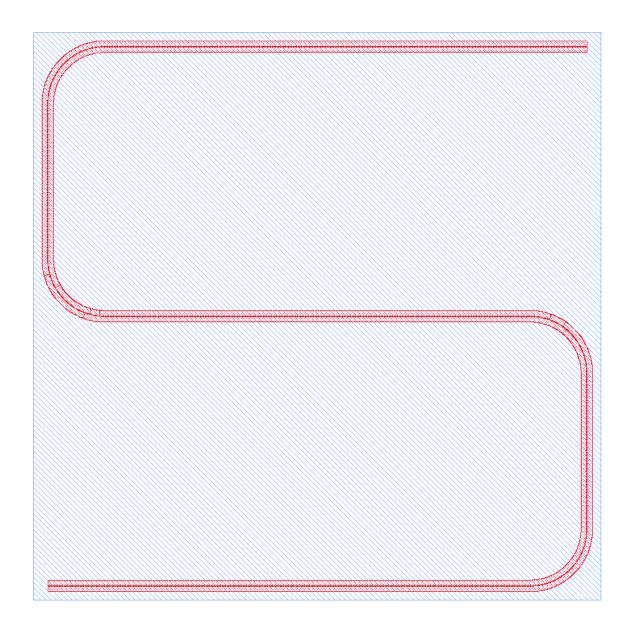

## Putting multiple components together

Here we show how to generate a slightly more complex mask using the set of supported components that come standard in the picwriter library. Let's build up an interesting object, a Mach-Zehnder interferometer, which consists of two 1x2 MMI's, and one arm that is much longer than the other. But to make it longer, we need to use a *spiral* type of waveguide (for compactness).

## **Unbalanced Mach-Zehnder interferometer with spiral arm**

As usual, we begin with the import statements, a 'top' cell, and a standard waveguide template. We then place a grating coupler for light to be coupled onto the PIC. The 'port' and 'direction' keyword arguments (kwargs) specify the location of the port, and the direction that light goes *into* the device, so we specify (0,0) and 'WEST'. We also specify a waveguide that extends for 200 um:

We can now add a 1x2 MMI. Rather than calculate the location of each port and direction the waveguide should go in, we can *unpack* the relevant port and direction information from the component we are connecting to. We do this by passing \*\*wg1.portlist['output'] to the input of the MMI1x2 class. wg1.portlist is simply a python dictionary that contains the keys 'port' and 'direction', and the two asterisks unpack the corresponding port and direction values the new MMI1x2 object. We can then add the second MMI, which will be some distance away from the first one:

We can explicitly get the (x,y) value of the ports by referencing the corresponding 'port' in the MMI's portlist, then use these values to build a waveguide bend up towards where we will create the spiral:

Next, we add the spiral at the location where the previous waveguide ended. Then at the output of the spiral, we place another waveguide connecting to the spiral output to the 2x1 MMI:

We then add a waveguide for the bottom 'arm' of the Mach-Zehnder that directly connects the first MMI to the second MMI:

```
(xbot, ybot) = mmi1.portlist['output_bot']['port']
wg3 = pc.Waveguide([(xbot, ybot),
```

(continues on next page)

(continued from previous page)

The last grating coupler then is placed at the location of the second MMI 'port', plus an additional 100 um in the '+x' direction:

Our mask is now ready to be 'built' and visualized:

```
tk.build_mask(top, wgt, final_layer=3, final_datatype=0)
gdspy.LayoutViewer()
gdspy.write_gds('tutorial2.gds', unit=1.0e-6, precision=1.0e-9)
```

## **Tutorial 2 program**

Altogether, the entire code for the example is shown below:

```
import qdspy
from picwriter import toolkit as tk
import picwriter.components as pc
top = gdspy.Cell('top')
wgt = pc.WaveguideTemplate(wg_width=0.45, clad_width=10.0, bend_radius=60, resist='+',
→ fab='ETCH', wg_layer=1, wg_datatype=0, clad_layer=2, clad_datatype=0)
gc1 = pc.GratingCouplerFocusing(wgt, focus_distance=20.0, width=20, length=40,_
→period=1.0, dutycycle=0.7, port=(100,0), direction='WEST')
tk.add(top, gc1)
wg1 = pc.Waveguide([gc1.portlist['output']['port'], (200,0)], wgt)
tk.add(top, wg1)
mmi1 = pc.MMI1x2(wgt, length=50, width=10, taper_width=2.0, wg_sep=3, **wg1.portlist[
→ 'output'])
tk.add(top, mmil)
mmi2 = pc.MMI1x2(wgt, length=50, width=10, taper_width=2.0, wg_sep=3, port=(1750, 0),_
→direction='WEST')
tk.add(top, mmi2)
(xtop, ytop) = mmil.portlist['output_top']['port']
```

(continues on next page)

(continued from previous page)

```
wg2 = pc.Waveguide([(xtop, ytop),
             (xtop+100, ytop),
             (xtop+100, ytop+200),
             (xtop+200, ytop+200)], wgt)
tk.add(top, wg2)
sp = pc.Spiral(wqt, 800.0, 8000.0, parity=-1, **wq2.portlist['output'])
tk.add(top, sp)
(xtop_out, ytop_out) = sp.portlist['output']['port']
(xmmi_top, ymmi_top) = mmi2.portlist['output_bot']['port']
wg_spiral_out = pc.Waveguide([(xtop_out, ytop_out),
                        (xmmi_top-100, ytop_out),
                        (xmmi_top-100, ytop_out-200),
                        (xmmi_top, ytop_out-200)], wgt)
tk.add(top, wg_spiral_out)
(xbot, ybot) = mmi1.portlist['output_bot']['port']
wg3 = pc.Waveguide([(xbot, ybot),
             (xbot+100, ybot),
             (xbot+100, ybot-200),
             (xmmi_top-100, ybot-200),
             (xmmi_top-100, ybot),
             (xmmi_top, ybot)], wgt)
tk.add(top, wg3)
qc2 = pc.GratingCouplerFocusing(wgt, focus_distance=20.0, width=20, length=40,...
→period=1.0, dutycycle=0.7,
port=(mmi2.portlist['input']['port'][0]+100, mmi2.portlist['input']['port'][1]),__
→direction='EAST')
tk.add(top, gc2)
wg_gc2 = pc.Waveguide([mmi2.portlist['input']['port'], gc2.portlist['output']['port
→']], wqt)
tk.add(top, wg_gc2)
tk.build_mask(top, wgt, final_layer=3, final_datatype=0)
gdspy.LayoutViewer(cells=top)
qdspy.write_qds('tutorial2.qds', unit=1.0e-6, precision=1.0e-9)
```

The resulting GDSII file looks like this:

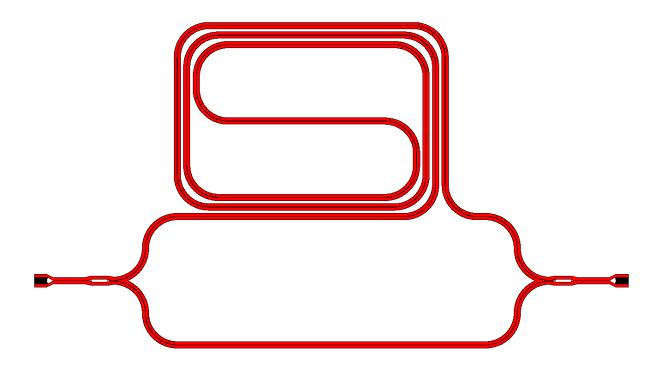

And the waveguide & cladding layers that are generated are shown below:

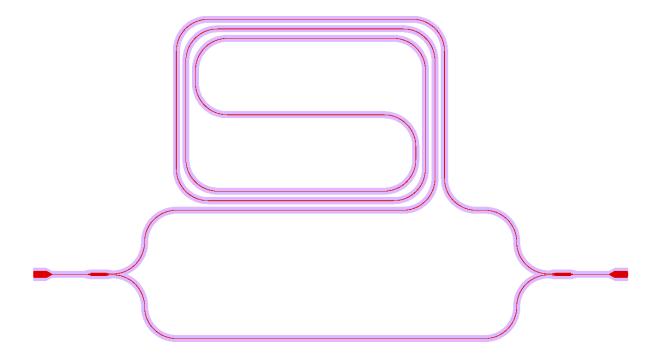

## **Generating Hierarchical PCells**

In the next example, we show how easy it is to generate and reuse hierarchical PCells to quickly populate a mask with many similar components in different locations. In the program below, we create a gdspy.Cell class called 'spiral\_unit', then add different components, just like we would have added them to the 'top' cell before. However, we can now create multiple references to this cell through gdspy.CellReference, and place them in several different locations on our mask. This has several advantages: (1) the time to making a mask with repeating units is reduced, and (2) the GDSII file size is reduced since we only need to store the information about one 'cell' and the locations of all the cell references (as opposed to storing the memory for each cell multiplied by the number of cells we place!). The full program is below:

```
import numpy as np
import gdspy
from picwriter import toolkit as tk
import picwriter.components as pc
X_SIZE, Y_SIZE = 15000, 15000
exclusion_region = 2000.0 #region where no devices are to be fabricated
x0, y0 = X_SIZE/2.0, Y_SIZE/2.0 #define origin of the die
step = 100.0 #standard spacing between components
top = qdspy.Cell("top")
wgt = pc.WaveguideTemplate(wg_width=0.45, clad_width=10.0, bend_radius=100,
                      resist='+', fab='ETCH', wg_layer=1, wg_datatype=0,
                      clad_layer=2, clad_datatype=0)
""" Add a die outline, with exclusion, from qdspy geometries found at
http://qdspv.readthedocs.io/en/latest/"""
top.add(gdspy.Rectangle((0,0), (X_SIZE, Y_SIZE), layer=6, datatype=0))
top.add(gdspy.Rectangle((0, Y_SIZE-exclusion_region), (X_SIZE, Y_SIZE), layer=7,_
→datatype=0))
top.add(gdspy.Rectangle((0, 0), (X_SIZE, exclusion_region), layer=7, datatype=0))
top.add(gdspy.Rectangle((0, 0), (exclusion_region, Y_SIZE), layer=7, datatype=0))
top.add(gdspy.Rectangle((X_SIZE-exclusion_region, 0), (X_SIZE, Y_SIZE), layer=7,_
→datatype=0))
""" Add some components from the PICwriter library """
spiral_unit = gdspy.Cell("spiral_unit")
sp1 = pc.Spiral(wgt, 1000.0, 10000, parity=1, port=(500.0+exclusion_region+4*step,y0))
tk.add(spiral_unit, sp1)
wg1=pc.Waveguide([sp1.portlist["input"]["port"], (sp1.portlist["input"]["port"][0],_
\hookrightarrow4000.0)], wgt)
wg2=pc.Waveguide([sp1.portlist["output"]["port"], (sp1.portlist["output"]["port"][0],...
\hookrightarrow Y_SIZE-4000.0)], wqt)
tk.add(spiral_unit, wg1)
tk.add(spiral_unit, wg2)
tp_bot = pc.Taper(wgt, length=100.0, end_width=0.1, **wg1.portlist["output"])
tk.add(spiral_unit, tp_bot)
gc_top = pc.GratingCouplerFocusing(wgt, focus_distance=20, width=20, length=40,
                              period=0.7, dutycycle=0.4, wavelength=1.55,
                              sin_theta=np.sin(np.pi*8/180), **wg2.portlist["output"])
tk.add(spiral_unit, gc_top)
```

(continues on next page)

(continued from previous page)

```
for i in range(9):
    top.add(gdspy.CellReference(spiral_unit, (i*1100.0, 0)))

tk.build_mask(top, wgt, final_layer=3, final_datatype=0)

gdspy.LayoutViewer(cells=top)
gdspy.write_gds('mask_template.gds', unit=1.0e-6, precision=1.0e-9)
```

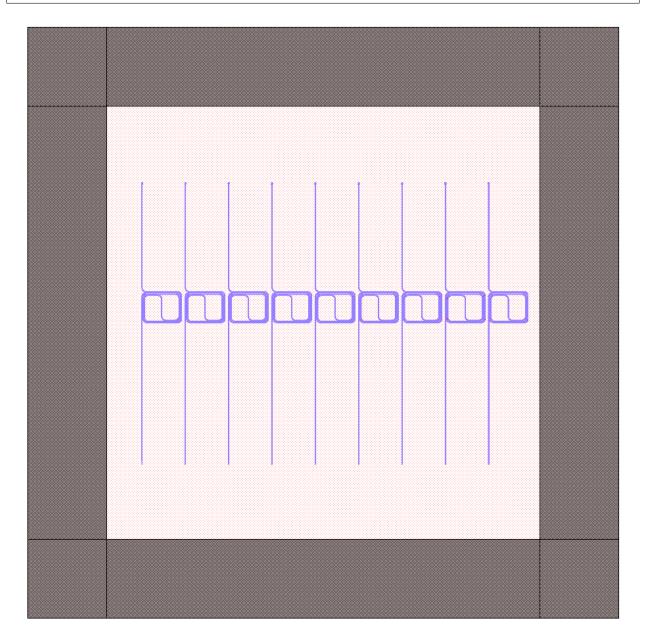

## 2.1.3 Component Documentation

Below is the set of supported components that come standard in the picwriter library:

## **Waveguides & Waveguide Templates**

## **Waveguide Template**

Waveguide template objects are used to define a standard set of parameters (width, cladding, layers, etc.) that is passed to waveguide routes and PICwriter components.

```
class picwriter.components.WaveguideTemplate (wg\_type=u'strip', bend\_radius=50.0, waveguide\_stack=None, wg\_width=2.0, clad\_width=10.0, grid=0.001, resist=u'+', fab=u'ETCH', slot=0.1, period=0.1, duty\_cycle=0.5, wg\_layer=1, wg\_datatype=0, clad\_layer=2, clad_datatype=0, euler_bend=False)
```

Template for waveguides that contains standard information about the geometry and fabrication. Supported waveguide types are **strip** (also known as 'channel' waveguides), **slot**, and **SWG** ('sub-wavelength grating', or 1D photonic crystal waveguides).

## **Keyword Args:**

- wg\_type (string): Type of waveguide used. Options are 'strip', 'slot', and 'swg'. Defaults to 'strip'.
- bend\_radius (float): Radius of curvature for waveguide bends (circular). Defaults to 50.
- waveguide\_stack (list): List of layers and path widths to be drawn when waveguides are routed & placed. Format is '[[width1, (layer1, datatype1)], [width2, (layer2, datatype2)], ...]'. The first element defines the main waveguide width & layer for slot and subwavelength gratings. If using waveguide\_stack, the following keyword arguments are ignored: wg\_width, clad\_width, wg\_layer, wg\_datatype, clad\_layer, clad\_datatype. Defaults to [[2.0, (1,0)], [10.0, (2,0)]].
- wg width (float): Width of the waveguide as shown on the mask. Defaults to 2.
- **euler\_bend** (boolean): If *True*, uses Euler bends to route waveguides. Defaults to *False*. Currently only works with slot and strip waveguides. The given *bend\_radius* value determines the **smallest** bend radius along the entire Euler curve.
- slot (float): Size of the waveguide slot region. This is only used if wg\_type'='slot'. Defaults to 0.1.
- **period** (float): Period of the SWG. This is only used if wg\_type'='swg'. Defaults to 0.1.
- duty cycle (float): Duty cycle of the SWG. This is only used if wg type'='swg'. Defaults to 0.5.
- **clad\_width** (float): Width of the cladding (region next to waveguide, mainly used for positive-type photoresists + etching, or negative-type and liftoff). Defaults to 10.
- grid (float): Defines the grid spacing in units of microns, so that the number of points per bend can be automatically calculated. Defaults to 0.001 (1 nm).
- resist (string): Must be either '+' or '-'. Specifies the type of photoresist used. Defaults to '+'
- **fab** (string): If 'ETCH', then keeps resist as is, otherwise changes it from '+' to '-' (or vice versa). This is mainly used to reverse the type of mask used if the fabrication type is 'LIFTOFF'. Defaults to 'ETCH'.
- wg\_layer (int): Layer type used for waveguides. Defaults to 1.
- wg\_datatype (int): Data type used for waveguides. Defaults to 0.
- **clad\_layer** (int): Layer type used for cladding. Defaults to 2.
- **clad\_datatype** (int): Data type used for cladding. Defaults to 0.

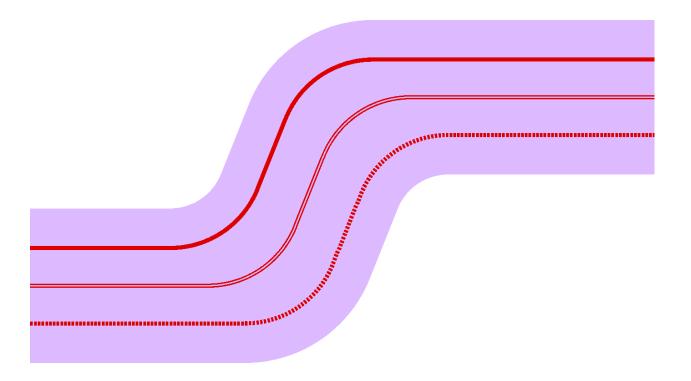

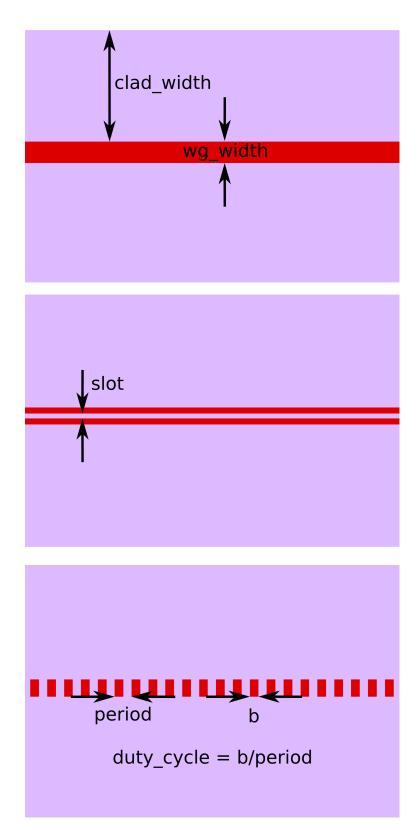

Example usage:

To generate a strip waveguide template with 1.0um width and 25.0um bending radius:

```
wgt= WaveguideTemplate(wg_type='strip', wg_width=1.0, bend_radius=25)
```

To generate a slot waveguide with 1.0um width, 25.0um bending radius, and a 0.3um slot in the center:

```
wgt = WaveguideTemplate(wg_type='slot', wg_width=1.0, bend_radius=25.0, slot=0.3)
```

To generate a sub-wavelength grating waveguide with 1.0um width, 25.0um bending radius, 50% duty-cycle, and a 1um period:

```
wgt= WaveguideTemplate(wg_type='swg', wg_width=1.0, bend_radius=25, duty_cycle=0.50,_ 

→period=1.0)
```

## **Waveguides**

Waveguide objects are fully defined by a WaveguideTemplate object as well as a list of (x,y) points that determine where the waveguide is routed.

```
class picwriter.components.Waveguide(trace, wgt)
     Waveguide Cell class.
```

## Args:

- **trace** (list): List of coordinates used to generate the waveguide (such as '[(x1,y1), (x2,y2), ...]').
- wgt (WaveguideTemplate): WaveguideTemplate object

#### **Members:**

• portlist (dict): Dictionary with the relevant port information

#### **Portlist format:**

- portlist['input'] = {'port': (x1,y1), 'direction': 'dir1'}
- portlist['output'] = {'port': (x2, y2), 'direction': 'dir2'}

Where in the above (x1,y1) are the first elements of 'trace', (x2, y2) are the last elements of 'trace', and 'dir1', 'dir2' are of type 'NORTH', 'WEST', 'SOUTH', 'EAST', or an angle in radians. 'Direction' points towards the component that the waveguide will connect to.

Example usage to generate a waveguide with waypoints:

```
top = gdspy.Cell('top')
wgt= WaveguideTemplate(wg_type='strip', wg_width=1.0, bend_radius=25)
waypoints = [(0, 0), (200, 0), (250, 100), (400, 100)]
wg = Waveguide(waypoints, wgt)
tk.add(top, wg)
gdspy.LayoutViewer()
```

#### **Bends**

#### **Euler Bends**

Euler shaped Bend Cell class. Creates a generic Euler waveguide bend that can be used in waveguide routing. The number of points is computed based on the waveguide template grid resolution to automatically minimize

grid errors. This class can be automatically called and implemented during waveguide routing by passing *euler\_bend=True* to a WaveguideTemplate object. The smallest radius of curvature on the Euler bend is set to be the *bend\_radius* value given by the WaveguideTemplate object passed to this class.

## Args:

- wgt (WaveguideTemplate): WaveguideTemplate object. Bend radius is extracted from this object.
- **turnby** (float): Angle in radians, must be between +np.pi and -np.pi. It's not recommended that you give a value of np.pi (for 180 bends) as this will result in divergent trig identities. Instead, use two bends with turnby=Pi/2.

## **Keyword Args:**

- **start\_width** (float): If a value is provided, overrides the initial waveguide width (otherwise the width is taken from the WaveguideTemplate object). Currently only works for strip waveguides.
- end\_width (float): If a value is provided, overrides the final waveguide width (otherwise the width is taken from the WaveguideTemplate object). Currently only works for strip waveguides.
- port (tuple): Cartesian coordinate of the input port. Defaults to (0,0).
- **direction** (string): Direction that the component will point *towards*, can be of type 'NORTH', 'WEST', 'SOUTH', 'EAST', OR an angle (float, in radians)
- **vertex** (tuple): If a value for *vertex* is given (Cartesian x,y coordinate), then the Euler bend is placed at this location, bypassing the normal *port* value. This is used in waypoint routing.

#### **Members:**

• portlist (dict): Dictionary with the relevant port information

#### **Portlist format:**

- portlist['input'] = {'port': (x1,y1), 'direction': 'dir1'}
- portlist['output'] = {'port': (x2, y2), 'direction': 'dir2'}

Where in the above (x1,y1) is the same as the 'port' input, (x2, y2) is the end of the taper, and 'dir1', 'dir2' are of type 'NORTH', 'WEST', 'SOUTH', 'EAST', or an angle in radians. 'Direction' points towards the waveguide that will connect to it.

## get\_bend\_length()

Returns the length of the Euler curve

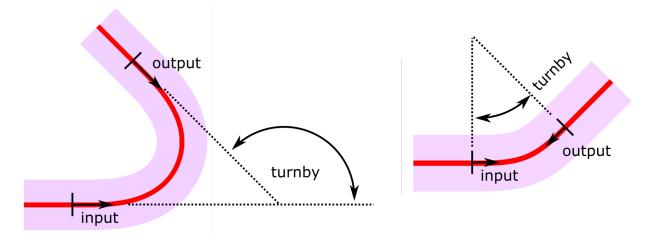

## **Euler S-Bends**

class picwriter.components.EulerSBend(wgt, length, height,  $start\_width=None$ ,  $end\_width=None$ , port=(0,0), direction=u'EAST')

Euler shaped S-Bend Cell class. Creates an S-shaped Euler waveguide bend that can be used in waveguide routing (in place of the sinusoidal S-Bend). The number of points is computed based on the waveguide template grid resolution to automatically minimize grid errors.

## **Args:**

- wgt (WaveguideTemplate): WaveguideTemplate object. Bend radius is extracted from this object.
- height (float): Height of the Euler S-Bend
- length (float): Length of the Euler S-Bend

## **Keyword Args:**

- **start\_width** (float): If a value is provided, overrides the initial waveguide width (otherwise the width is taken from the WaveguideTemplate object). Currently only works for strip waveguides.
- end\_width (float): If a value is provided, overrides the final waveguide width (otherwise the width is taken from the WaveguideTemplate object). Currently only works for strip waveguides.
- **port** (tuple): Cartesian coordinate of the input port. Defaults to (0,0).
- **direction** (string): Direction that the component will point *towards*, can be of type '*NORTH*', '*WEST*', '*SOUTH*', '*EAST*', OR an angle (float, in radians)

#### **Members:**

• portlist (dict): Dictionary with the relevant port information

#### **Portlist format:**

- portlist['input'] = {'port': (x1,y1), 'direction': 'dir1'}
- portlist['output'] = {'port': (x2, y2), 'direction': 'dir2'}

Where in the above (x1,y1) is the same as the 'port' input, (x2, y2) is the end of the taper, and 'dir1', 'dir2' are of type 'NORTH', 'WEST', 'SOUTH', 'EAST', or an angle in radians. 'Direction' points towards the waveguide that will connect to it.

#### get bend length()

Returns the length of the Euler S-Bend

#### get\_radius\_of\_curvature()

Returns the minimum radius of curvature used to construct the Euler S-Bend

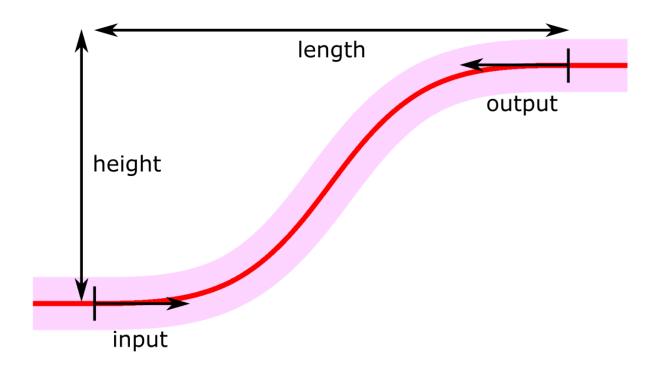

#### Sinusoidal S-bends

**class** picwriter.components.**SBend** (wgt, length, height, port=(0, 0), direction=u'EAST')

Sinusoidal S-shaped Bend Cell class. Creates a sinusoidal waveguide bend that can be used in waveguide routing. The number of points is computed based on the waveguide template grid resolution to automatically minimize grid errors.

## Args:

- wgt (WaveguideTemplate): WaveguideTemplate object
- length (float): Length of the S-bend
- height (float): Height of the S-bend

#### **Keyword Args:**

- **port** (tuple): Cartesian coordinate of the input port. Defaults to (0,0).
- **direction** (string): Direction that the component will point *towards*, can be of type '*NORTH*', '*WEST*', '*SOUTH*', '*EAST*', OR an angle (float, in radians)

#### **Members:**

• portlist (dict): Dictionary with the relevant port information

## Portlist format:

- portlist['input'] = {'port': (x1,y1), 'direction': 'dir1'}
- portlist['output'] = {'port': (x2, y2), 'direction': 'dir2'}

Where in the above (x1,y1) is the same as the 'port' input, (x2, y2) is the end of the taper, and 'dir1', 'dir2' are of type 'NORTH', 'WEST', 'SOUTH', 'EAST', or an angle in radians. 'Direction' points towards the waveguide that will connect to it.

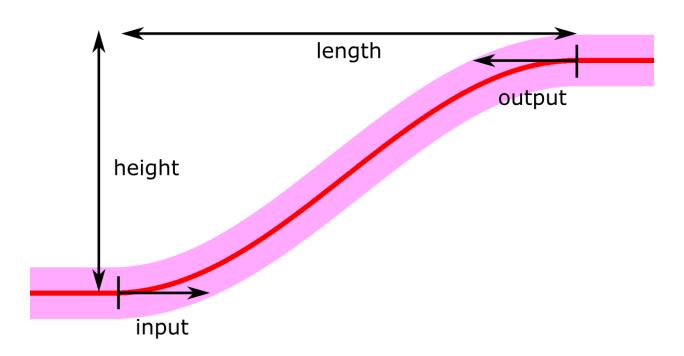

#### **Bezier curves**

**class** picwriter.components.**BBend**(*wgt*, *poles*, *start\_width=None*, *end\_width=None*)

Bezier Cell class. Creates a Bezier waveguide bend that can be used in waveguide routing. The number of points is computed based on the waveguide template grid resolution to automatically minimize grid errors.

See https://en.wikipedia.org/wiki/Bezier curve for more information.

#### **Args:**

- wgt (WaveguideTemplate): WaveguideTemplate object
- poles (list): List of (x,y) pole coordinates used for routing the Bezier curve

## **Keyword Args:**

- **start\_width** (float): If a value is provided, overrides the initial waveguide width (otherwise the width is taken from the WaveguideTemplate object). Currently only works for strip waveguides.
- end\_width (float): If a value is provided, overrides the final waveguide width (otherwise the width is taken from the WaveguideTemplate object). Currently only works for strip waveguides.
- port (tuple): Cartesian coordinate of the input port. Defaults to (0,0).
- **direction** (string): Direction that the component will point *towards*, can be of type '*NORTH*', '*WEST*', '*SOUTH*', '*EAST*', OR an angle (float, in radians)

#### **Members:**

• portlist (dict): Dictionary with the relevant port information

## **Portlist format:**

- portlist['input'] = {'port': (x1,y1), 'direction': 'dir1'}
- portlist['output'] = {'port': (x2, y2), 'direction': 'dir2'}

Where in the above (x1,y1) is the same as the 'port' input, (x2, y2) is the end of the taper, and 'dir1', 'dir2' are of type 'NORTH', 'WEST', 'SOUTH', 'EAST', or an angle in radians. 'Direction' points towards the waveguide that will connect to it.

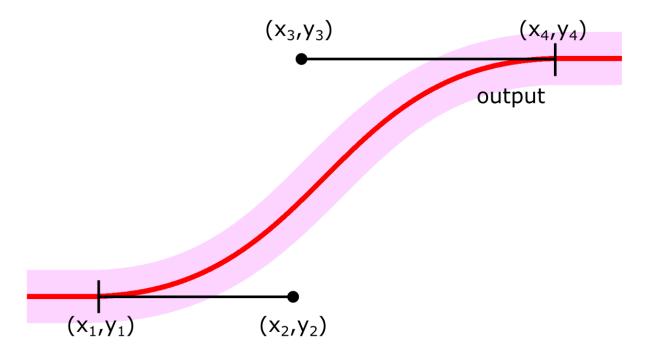

## **Mode converters**

## **Linear tapers**

Below is a standard taper class that can be used to linearly taper the waveguide width (such as for inverse tapers commonly used for fiber-to-chip coupling).

```
class picwriter.components. Taper (wgt, length, end\_width, start\_width=None, end\_clad\_width=None, extra\_clad\_length=0, port=(0, 0), direction=u'EAST')
```

Taper Cell class.

## Args:

- wgt (WaveguideTemplate): WaveguideTemplate object
- length (float): Length of the taper
- end\_width (float): Final width of the taper (initial width received from WaveguieTemplate)

## **Keyword Args:**

- **start\_width** (float): Beginning width of the taper. Defaults to the waveguide width provided by the WaveguideTemplate object.
- end\_clad\_width (float): Clad width at the end of the taper. Defaults to the regular clad width.
- extra clad length (float): Extra cladding beyond the end of the taper. Defaults to 0.
- **port** (tuple): Cartesian coordinate of the input port. Defaults to (0,0).

• **direction** (string): Direction that the component will point *towards*, can be of type '*NORTH*', '*WEST*', '*SOUTH*', '*EAST*', OR an angle (float, in radians).

#### **Members:**

• portlist (dict): Dictionary with the relevant port information

#### **Portlist format:**

- portlist['input'] = {'port': (x1,y1), 'direction': 'dir1'}
- portlist['output'] = {'port': (x2, y2), 'direction': 'dir2'}

Where in the above (x1,y1) is the same as the 'port' input, (x2, y2) is the end of the taper, and 'dir1', 'dir2' are of type 'NORTH', 'WEST', 'SOUTH', 'EAST', or an angle in radians. 'Direction' points towards the waveguide that will connect to it.

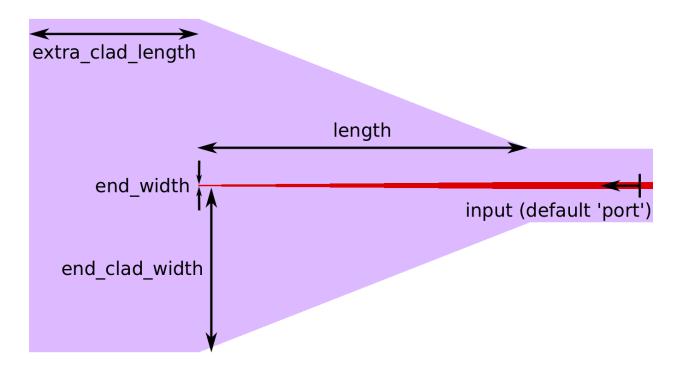

#### Strip-to-slot mode converters

Strip-to-Slot Side Converter Cell class. Adiabatically transforms a strip to a slot waveguide mode, with two sections. Section 1 introduces a narrow waveguide alongside the input strip waveguide and gradually lowers the gap between the strip waveguide and narrow side waveguide. Section 2 gradually converts the widths of the two waveguides until they are equal to the slot rail widths.

#### **Args:**

• **wgt\_input** (WaveguideTemplate): WaveguideTemplate object for the input waveguide (should be either of type *strip* or *slot*).

- **wgt\_output** (WaveguideTemplate): WaveguideTemplate object for the output waveguide (should be either of type *strip* or *slot*, opposite of the input type).
- length1 (float): Length of section 1 that gradually changes the distance between the two waveguides.
- length2 (float): Length of section 2 that gradually changes the widths of the two waveguides until equal to the slot waveguide rail widths.
- start\_rail\_width (float): Width of the narrow waveguide appearing next to the strip waveguide.
- end strip width (float): Width of the strip waveguide at the end of length1 and before length2
- d (float): Distance between the outer edge of the strip waveguide and the start of the slot waveguide rail.

## **Keyword Args:**

- **input\_strip** (Boolean): If *True*, sets the input port to be the strip waveguide side. If *False*, slot waveguide is on the input. Defaults to *None*, in which case the input port waveguide template is used to choose.
- port (tuple): Cartesian coordinate of the input port. Defaults to (0,0).
- **direction** (string): Direction that the component will point *towards*, can be of type '*NORTH*', '*WEST*', '*SOUTH*', '*EAST*', OR an angle (float, in radians)

## **Members:**

• portlist (dict): Dictionary with the relevant port information

#### **Portlist format:**

- portlist['input'] = {'port': (x1,y1), 'direction': 'dir1'}
- portlist['output'] = {'port': (x2, y2), 'direction': 'dir2'}

Where in the above (x1,y1) is the same as the 'port' input, (x2, y2) is the end of the taper, and 'dir1', 'dir2' are of type 'NORTH', 'WEST', 'SOUTH', 'EAST', or an angle in radians. 'Direction' points towards the waveguide that will connect to it.

Note: The waveguide and cladding layer/datatype are taken from the wgt\_slot by default.

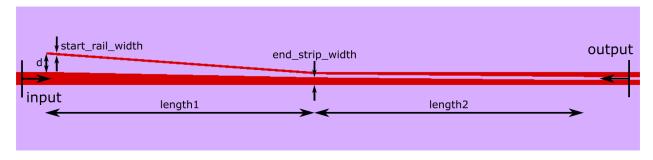

class picwriter.components.StripSlotMMIConverter( $wgt\_input$ ,  $wgt\_output$ ,  $w\_mmi$ ,  $l\_mmi$ , length,  $input\_strip=None$ , port=(0,0), direction=u'EAST')

Strip-to-Slot MMI Converter Cell class. For more information on this specific type of strip to slot mode converter, please see the original papers at https://doi.org/10.1364/OL.39.005665 and https://doi.org/10.1364/OE. 24.007347.

#### Args:

• **wgt\_input** (WaveguideTemplate): WaveguideTemplate object for the input waveguide (should be either of type *strip* or *slot*).

- **wgt\_output** (WaveguideTemplate): WaveguideTemplate object for the output waveguide (should be either of type *strip* or *slot*, opposite of the input type).
- w\_mmi (float): Width of the MMI region.
- **l\_mmi** (float): Length of the MMI region.
- **length** (float): Length of the entire mode converter (MMI region + tapered region on slot waveguide side).

## **Keyword Args:**

- **input\_strip** (Boolean): If *True*, sets the input port to be the strip waveguide side. If *False*, slot waveguide is on the input. Defaults to *None*, in which case the input port waveguide template is used to choose.
- port (tuple): Cartesian coordinate of the input port. Defaults to (0,0).
- **direction** (string): Direction that the component will point *towards*, can be of type '*NORTH*', '*WEST*', '*SOUTH*', '*EAST*', OR an angle (float, in radians)

#### **Members:**

• portlist (dict): Dictionary with the relevant port information

#### **Portlist format:**

- portlist['input'] = {'port': (x1,y1), 'direction': 'dir1'}
- portlist['output'] = {'port': (x2, y2), 'direction': 'dir2'}

Where in the above (x1,y1) is the same as the 'port' input, (x2, y2) is the end of the taper, and 'dir1', 'dir2' are of type 'NORTH', 'WEST', 'SOUTH', 'EAST', or an angle in radians. 'Direction' points towards the waveguide that will connect to it.

Note: The waveguide and cladding layer/datatype are taken from the wgt\_slot by default.

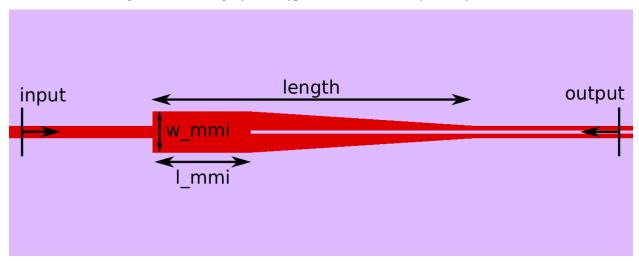

class picwriter.components.StripSlotYConverter( $wgt\_input$ ,  $wgt\_output$ , length, d,  $end\_strip\_width=0$ ,  $end\_strip\_width=0$ ,  $end\_strip\_None$ , port=(0, 0), direction=u'EAST')

Strip-to-Slot Y Converter Cell class. For more information on this specific type of strip to slot mode converter, please see the original paper at https://doi.org/10.1364/OL.34.001498.

Args:

- **wgt\_input** (WaveguideTemplate): WaveguideTemplate object for the input waveguide (should be either of type *strip* or *slot*).
- **wgt\_output** (WaveguideTemplate): WaveguideTemplate object for the output waveguide (should be either of type *strip* or *slot*, opposite of the input type).
- length (float): Length of the tapered region.
- **d** (float): Distance between the outer edge of the strip waveguide and the start of the slot waveguide rail

## **Keyword Args:**

- end\_strip\_width (float): End width of the strip waveguide (at the narrow tip). Defaults to 0.
- end\_slot\_width (float): End width of the slot waveguide (at the narrow tip). Defaults to 0.
- **input\_strip** (Boolean): If *True*, sets the input port to be the strip waveguide side. If *False*, slot waveguide is on the input. Defaults to *None*, in which case the input port waveguide template is used to choose.
- port (tuple): Cartesian coordinate of the input port. Defaults to (0,0).
- **direction** (string): Direction that the component will point *towards*, can be of type '*NORTH*', '*WEST*', '*SOUTH*', '*EAST*', OR an angle (float, in radians)

#### **Members:**

• portlist (dict): Dictionary with the relevant port information

#### **Portlist format:**

- portlist['input'] = {'port': (x1,y1), 'direction': 'dir1'}
- portlist['output'] = {'port': (x2, y2), 'direction': 'dir2'}

Where in the above (x1,y1) is the same as the 'port' input, (x2, y2) is the end of the taper, and 'dir1', 'dir2' are of type 'NORTH', 'WEST', 'SOUTH', 'EAST', or an angle in radians. 'Direction' points towards the waveguide that will connect to it.

Note: The waveguide and cladding layer/datatype are taken from the wgt\_slot by default.

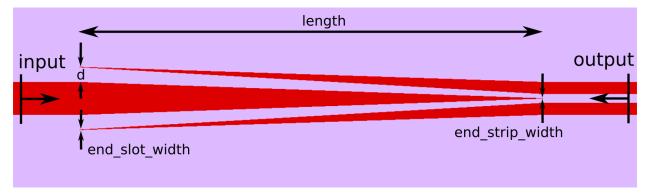

## **Grating Couplers**

## **Grating Couplers**

```
class picwriter.components.GratingCoupler (wgt, theta=0.7853981633974483, length=30.0, taper_length=10.0, period=1.0, dutycycle=0.7, ridge=False, ridge_layers=(3, 0), teeth_list=None, port=(0, 0), direction=u'EAST')
```

Typical Grating Coupler Cell class.

## **Args:**

• wgt (WaveguideTemplate): WaveguideTemplate object

#### **Keyword Args:**

- port (tuple): Cartesian coordinate of the input port
- **direction** (string): Direction that the component will point *towards*, can be of type '*NORTH*', '*WEST*', '*SOUTH*', '*EAST*', OR an angle (float, in radians)
- theta (float): Angle of the waveguide. Defaults to pi/4.0
- **length** (float): Length of the total grating coupler region, measured from the output port. Defaults to 30.0
- taper\_length (float): Length of the taper before the grating coupler. Defaults to 10.0
- period (float): Grating period. Defaults to 1.0
- **dutycycle** (float): dutycycle, determines the size of the 'gap' by dutycycle=(period-gap)/period. Defaults to 0.7
- **ridge** (boolean): If True, adds another layer to the grating coupler that can be used for partial etched gratings
- ridge\_layers (tuple): Tuple specifying the layer/datatype of the ridge region. Defaults to (3,0)
- **teeth\_list** (list): Can optionally pass a list of (gap, width) tuples to be used as the gap and teeth widths for irregularly spaced gratings. For example, [(0.6, 0.2), (0.7, 0.3), ...] would be a gap of 0.6, then a tooth of width 0.2, then gap of 0.7 and tooth of 0.3, and so on. Overrides *period*, *dutycycle*, and *length*. Defaults to None.

**Members:** portlist (dict): Dictionary with the relevant port information

**Portlist format:** portlist['output'] = {'port': (x1,y1), 'direction': 'dir1'}

Where in the above (x1,y1) is the same as the 'port' input, and 'dir1' is of type 'NORTH', 'WEST', 'SOUTH', 'EAST', or an angle in radians. 'Direction' points towards the waveguide that will connect to it.

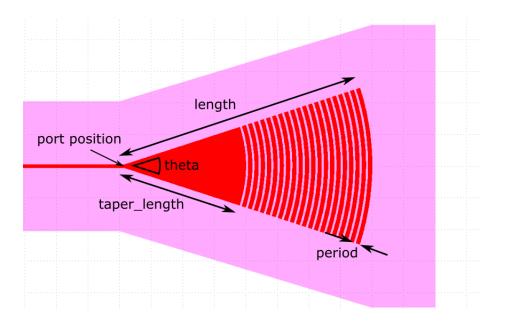

## **Straight Grating Couplers**

class picwriter.components.GratingCouplerStraight (wgt, port=(0, 0), direction=u'EAST', width=20, length=50,  $taper\_length=20$ , period=1.0, dutycycle=0.5)

Straight Grating Coupler Cell class.

## **Args:**

• wgt (WaveguideTemplate): WaveguideTemplate object

## **Keyword Args:**

- port (tuple): Cartesian coordinate of the input port
- **direction** (string): Direction that the component will point *towards*, can be of type '*NORTH*', '*WEST*', '*SOUTH*', '*EAST*', OR an angle (float, in radians)
- width (float): Width of the grating region
- length (float): Length of the grating region
- taper\_length (float): Length of the taper before the grating coupler
- period (float): Grating period
- dutycycle (float): dutycycle, determines the size of the 'gap' by dutycycle=(period-gap)/period.

**Members:** portlist (dict): Dictionary with the relevant port information

**Portlist format:** portlist['output'] = {'port': (x1,y1), 'direction': 'dir1'}

Where in the above (x1,y1) is the same as the 'port' input, and 'dir1' is of type 'NORTH', 'WEST', 'SOUTH', 'EAST', or an angle in radians. 'Direction' points towards the waveguide that will connect to it.

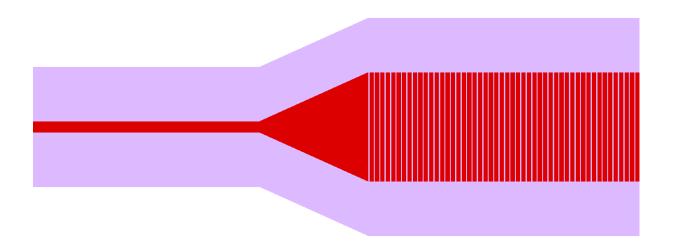

## **Focusing Grating Couplers**

class picwriter.components.GratingCouplerFocusing (wgt, port=(0, 0), direction=u'EAST',  $focus\_distance=None$ , width=20, length=50, period=1.0, duty-cycle=0.5, wavelength=1.55,  $sin\_theta=0.13917310096006544$ , evaluations=99)

Standard Focusing Grating Coupler Cell class.

#### Args:

• wgt (WaveguideTemplate): WaveguideTemplate object

## **Keyword Args:**

- port (tuple): Cartesian coordinate of the input port
- **direction** (string): Direction that the component will point *towards*, can be of type '*NORTH*', '*WEST*', '*SOUTH*', '*EAST*', OR an angle (float, in radians)
- focus\_distance (float): Distance over which the light is focused to the waveguide port
- width (float): Width of the grating region
- length (float): Length of the grating region
- **period** (float): Grating period
- dutycycle (float): dutycycle, determines the size of the 'gap' by dutycycle=(period-gap)/period.
- wavelength (float): free space wavelength of the light
- sin\_theta (float): sine of the incident angle
- evaluations (int): number of parameteric evaluations of path.parametric

**Members: portlist** (dict): Dictionary with the relevant port information **Portlist format:** portlist['output'] = {'port': (x1,y1), 'direction': 'dir1'}

Where in the above (x1,y1) is the same as the 'port' input, and 'dir1' is of type 'NORTH', 'WEST', 'SOUTH', 'EAST', or an angle in radians. 'Direction' points towards the waveguide that will connect to it.

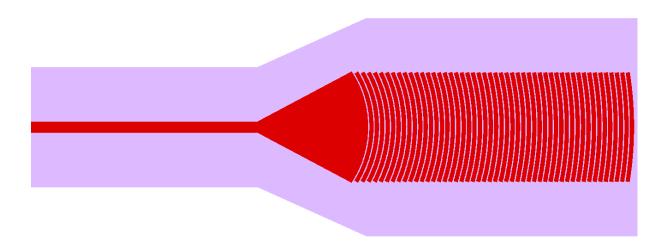

## **Spirals**

class picwriter.components. Spiral (wgt, width, length, spacing=None, parity=1, port=(0,0), direction=u'NORTH')

Spiral Waveguide Cell class. The desired length of the spiral is first set, along with the spacing between input and output (the 'width' paramter). Then, the corresponding height of the spiral is automatically set.

#### Args:

- wgt (WaveguideTemplate): WaveguideTemplate object
- width (float): width of the spiral (i.e. distance between input/output ports)
- length (float): desired length of the waveguide

## **Keyword Args:**

- spacing (float): distance between parallel waveguides
- parity (int): If 1 spiral on right side, if -1 spiral on left side (mirror flip)
- port (tuple): Cartesian coordinate of the input port
- **direction** (string): Direction that the component will point *towards*, can be of type '*NORTH*', '*WEST*', '*SOUTH*', '*EAST*', OR an angle (float, in radians)

#### **Members:**

• portlist (dict): Dictionary with the relevant port information

#### **Portlist format:**

- portlist['input'] = {'port': (x1,y1), 'direction': 'dir1'}
- portlist['output'] = {'port': (x2, y2), 'direction': 'dir2'}

Where in the above (x1,y1) are the first elements of the spiral trace, (x2, y2) are the last elements of the spiral trace, and 'dir1', 'dir2' are of type 'NORTH', 'WEST', 'SOUTH', 'EAST', or an angle in radians. 'Direction' points towards the waveguide that will connect to it.

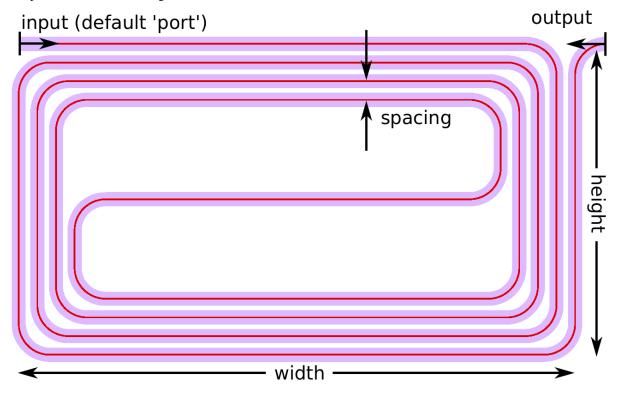

## **Waveguide Couplers**

## **Directional Coupler**

class picwriter.components.DirectionalCoupler(wgt, length, gap, an-gle=0.5235987755982988, parity=1, port=(0,0), direction=u'EAST')

Directional Coupler Cell class.

#### **Args:**

- wgt (WaveguideTemplate): WaveguideTemplate object
- length (float): Length of the coupling region.
- gap (float): Distance between the two waveguides.

## **Keyword Args:**

- angle (float): Angle in radians (between 0 and pi/2) at which the waveguide bends towards the coupling region. Default=pi/6.
- **parity** (integer -1 or 1): If -1, mirror-flips the structure so that the input port is actually the *bottom* port. Default = 1.
- **port** (tuple): Cartesian coordinate of the input port (AT TOP if parity=1, AT BOTTOM if parity=-1). Defaults to (0,0).

• **direction** (string): Direction that the component will point *towards*, can be of type '*NORTH*', '*WEST*', '*SOUTH*', '*EAST*', OR an angle (float, in radians). Defaults to 'EAST'.

#### **Members:**

• portlist (dict): Dictionary with the relevant port information

#### **Portlist format:**

- portlist['input\_top'] = {'port': (x1,y1), 'direction': 'dir1'}
- portlist['input\_bot'] = {'port': (x2,y2), 'direction': 'dir1'}
- portlist['output\_top'] = {'port': (x3, y3), 'direction': 'dir3'}
- portlist['output\_bot'] = {'port': (x4, y4), 'direction': 'dir4'}

Where in the above (x1,y1) (or (x2,y2) if parity=-1) is the same as the input 'port', (x3,y3), and (x4,y4) are the two output port locations. Directions 'dir1', 'dir2', etc. are of type 'NORTH', 'WEST', 'SOUTH', 'EAST', or an angle in radians. 'Direction' points towards the waveguide that will connect to it.

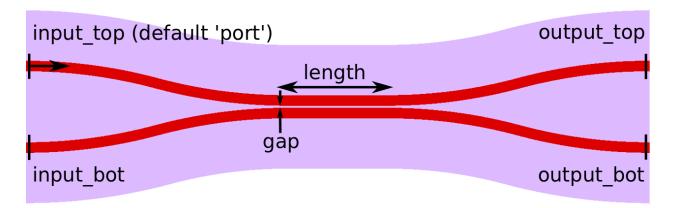

#### Adiabatic 3dB Coupler

Adiabatic Coupler Cell class. Design based on asymmetric adiabatic 3dB coupler designs, such as those from https://doi.org/10.1364/CLEO\_SI.2010.CThAA2, https://doi.org/10.1364/CLEO\_SI.2017.SF1I.5, and https://doi.org/10.1364/CLEO\_SI.2018.STh4B.4. Uses Bezier curves for the input, with poles set to half of the x-length of the S-bend.

In this design, Region I is the first half of the input S-bend waveguide where the input waveguides widths taper by +dw and -dw, Region II is the second half of the S-bend waveguide with constant, unbalanced widths, Region III is the region where the two asymmetric waveguides gradually come together, Region IV is the coupling region where the waveguides taper back to the original width at a fixed distance from one another, and Region IV is the output S-bend waveguide.

#### Args:

- wgt (WaveguideTemplate): WaveguideTemplate object
- **length1** (float): Length of the region that gradually brings the two assymetric waveguides together. In this region the waveguide widths gradually change to be different by dw.

- length2 (float): Length of the coupling region, where the asymmetric waveguides gradually become the same width.
- length3 (float): Length of the output region where the two waveguides separate.
- wg\_sep (float): Distance between the two waveguides, center-to-center, in the coupling region (Region 2).
- input\_wg\_sep (float): Separation of the two waveguides at the input, center-to-center.
- output wg sep (float): Separation of the two waveguides at the output, center-to-center.
- **dw** (float): Change in waveguide width. In Region 1, the top arm tapers to the waveguide width+dw/2.0, bottom taper to width-dw/2.0.

## **Keyword Args:**

- port (tuple): Cartesian coordinate of the input port (top left). Defaults to (0,0).
- **direction** (string): Direction that the component will point *towards*, can be of type 'NORTH', 'WEST', 'SOUTH', 'EAST', OR an angle (float, in radians). Defaults to 'EAST'.

#### Members:

• portlist (dict): Dictionary with the relevant port information

## **Portlist format:**

- portlist['input\_top'] = {'port': (x1,y1), 'direction': 'dir1'}
- portlist['input\_bot'] = {'port': (x2,y2), 'direction': 'dir1'}
- portlist['output\_top'] = {'port': (x3, y3), 'direction': 'dir3'}
- portlist['output\_bot'] = {'port': (x4, y4), 'direction': 'dir4'}

Where in the above (x1,y1) is the same as the input 'port', (x3, y3), and (x4, y4) are the two output port locations. Directions 'dir1', 'dir2', etc. are of type 'NORTH', 'WEST', 'SOUTH', 'EAST', or an angle in radians. 'Direction' points towards the waveguide that will connect to it.

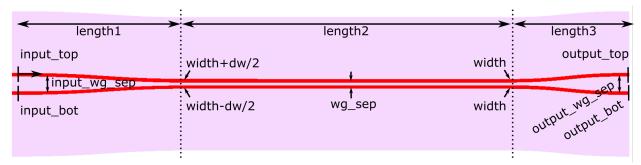

## **Adiabatic Full Coupler**

class picwriter.components.FullCoupler (wgt, length, gap, dw, angle=0.5235987755982988, parity=1, port=(0,0), direction=u'EAST')

Adiabatic Full Cell class. Design based on asymmetric adiabatic full coupler designs, such as the one reported in 'Integrated Optic Adiabatic Devices on Silicon' by Y. Shani, et al (IEEE Journal of Quantum Electronics, Vol. 27, No. 3 March 1991).

In this design, Region I is the first half of the input S-bend waveguide where the input waveguides widths taper by +dw and -dw, Region II is the second half of the S-bend waveguide with constant, unbalanced widths, Region III is the coupling region where the waveguides from unbalanced widths to balanced widths to reverse polarity

unbalanced widths, Region IV is the fixed width waveguide that curves away from the coupling region, and Region V is the final curve where the waveguides taper back to the regular width specified in the waveguide template.

## **Args:**

- wgt (WaveguideTemplate): WaveguideTemplate object
- length (float): Length of the coupling region.
- gap (float): Distance between the two waveguides.
- **dw** (float): Change in waveguide width. Top arm tapers to the waveguide width dw, bottom taper to width dw.

## **Keyword Args:**

- angle (float): Angle in radians (between 0 and pi/2) at which the waveguide bends towards the coupling region. Default=pi/6.
- **parity** (integer -1 or 1): If -1, mirror-flips the structure so that the input port is actually the *bottom* port. Default = 1.
- **port** (tuple): Cartesian coordinate of the input port (AT TOP if parity=1, AT BOTTOM if parity=-1). Defaults to (0,0).
- **direction** (string): Direction that the component will point *towards*, can be of type 'NORTH', 'WEST', 'SOUTH', 'EAST', OR an angle (float, in radians). Defaults to 'EAST'.

## **Members:**

• portlist (dict): Dictionary with the relevant port information

#### **Portlist format:**

- portlist['input\_top'] = {'port': (x1,y1), 'direction': 'dir1'}
- portlist['input\_bot'] = {'port': (x2,y2), 'direction': 'dir1'}
- portlist['output\_top'] = {'port': (x3, y3), 'direction': 'dir3'}
- portlist['output\_bot'] = {'port': (x4, y4), 'direction': 'dir4'}

Where in the above (x1,y1) (or (x2,y2) if parity=-1) is the same as the input 'port', (x3,y3), and (x4,y4) are the two output port locations. Directions 'dir1', 'dir2', etc. are of type '*NORTH*', '*WEST*', '*SOUTH*', '*EAST*', or an angle in *radians*. 'Direction' points *towards* the waveguide that will connect to it.

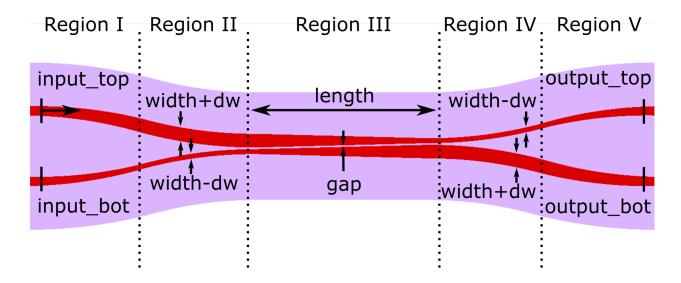

## **Sub-wavelength Grating Assisted Contra-Directional Coupler**

For more details on the principles and operation behind this type of component, please see https://doi.org/10.1364/OE.25.025310. This component uses one regular waveguide (at top) and one sub-wavelength grating (at bottom) to selectively reflect a certain spectral band to the *input\_bot* port. Apodization of the top waveguide is also supported.

 $\textbf{class} \ \texttt{picwriter.components.SWGContraDirectionalCoupler} \ (\textit{wgt}, \textit{length}, \textit{gap}, \textit{period}, \textit{dc}, \\$ 

taper length, w phc bot, top\_angle=0.5235987755982988, width top=None, width\_bot=None, ex $tra\_swg\_length=0.0$ , input\_bot=False, apodization\_top=False, apodiza $tion\_far\_dist=1.0$ , apodization\_curv=None, fins=False,  $fin\_size=(0.2,$ 0.05), contradc\_wgt=None, port=(0,0), direction=u'EAST'

SWG Contra-Directional Coupler Cell class.

#### Args:

- wgt (WaveguideTemplate): WaveguideTemplate object
- length (float): Length of the coupling region.
- gap (float): Distance between the two waveguides.
- **period** (float): Period of the grating.
- dc (float): Duty cycle of the grating. Must be between 0 and 1.
- taper\_length (float): Length of the taper region
- w\_phc\_bot (float): Width of the thin section of the bottom waveguide. w\_phc\_bot = 0 corresponds to disconnected periodic blocks.

## **Keyword Args:**

- **top\_angle** (float): Angle in radians (between 0 and pi/2) at which the *top* waveguide bends towards the coupling region. Default=pi/6.
- width\_top (float): Width of the top waveguide in the coupling region. Defaults to the Waveguide-Template wg width.
- width\_bot (float): Width of the bottom waveguide in the coupling region. Defaults to the Waveguide-Template wg width.
- extra\_swg\_length (float): Extra length of SWG waveguide between coupling region and taper. Default=0.0.
- **input\_bot** (boolean): If *True*, will make the default input the bottom waveguide (rather than the top). Default='False'
- apodization\_top (boolean): If *True*, will apodize the *coupling\_gap* distance for the top waveguide using a Gaussian profile.
- apodization\_far\_dist (float): If apodization\_top'='True, then this parameter sets how far away the coupling gap starts. The minimum coupling gap is defined by gap. Defaults to 1um.
- apodization\_curv (float): If apodization\_top'='True, then this parameter sets the curvature for the Gaussian apodization. Defaults to (10.0/length)\*\*2.
- fins (boolean): If *True*, adds fins to the input/output waveguides. In this case a different template for the component must be specified. This feature is useful when performing electron-beam lithography and using different beam currents for fine features (helps to reduce stitching errors). Defaults to *False*
- fin\_size ((x,y) Tuple): Specifies the x- and y-size of the fins. Defaults to 200 nm x 50 nm
- **contradc\_wgt** (WaveguideTemplate): If *fins* above is True, a WaveguideTemplate (contradc\_wgt) must be specified. This defines the layertype / datatype of the ContraDC (which will be separate from the input/output waveguides). Defaults to *None*
- **port** (tuple): Cartesian coordinate of the input port (AT TOP if input\_bot=False, AT BOTTOM if input\_bot=True). Defaults to (0,0).
- **direction** (string): Direction that the component will point *towards*, can be of type '*NORTH*', '*WEST*', '*SOUTH*', '*EAST*', OR an angle (float, in radians). Defaults to 'EAST'.

#### **Members:**

• portlist (dict): Dictionary with the relevant port information

#### **Portlist format:**

- portlist['input\_top'] = {'port': (x1,y1), 'direction': 'dir1'}
- portlist['input bot'] = {'port': (x2,y2), 'direction': 'dir1'}
- portlist['output\_top'] = {'port': (x3, y3), 'direction': 'dir3'}
- portlist['output\_bot'] = {'port': (x4, y4), 'direction': 'dir4'}

Where in the above (x1,y1) (or (x2,y2) if input\_bot=False) is the same as the input 'port', (x3, y3), and (x4, y4) are the two output port locations. Directions 'dir1', 'dir2', etc. are of type 'NORTH', 'WEST', 'SOUTH', 'EAST', or an angle in radians. 'Direction' points towards the waveguide that will connect to it.

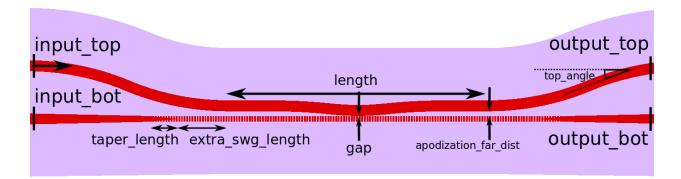

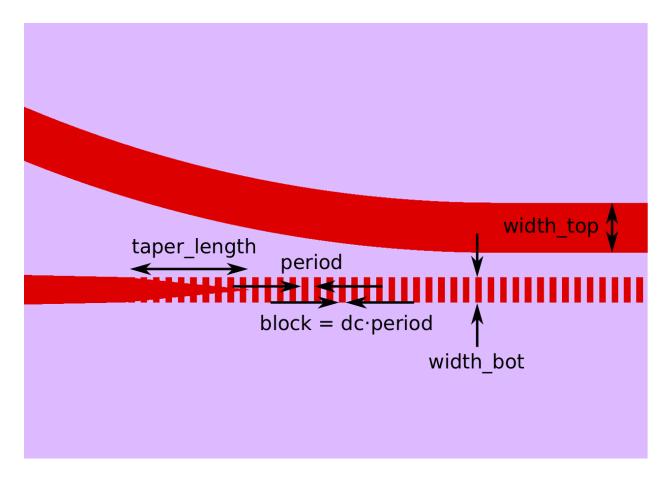

## **Example Usage**

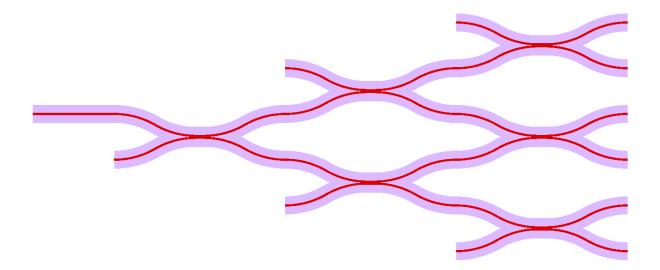

The directional coupler matrix shown above is generated by:

```
top = gdspy.Cell("top")
wgt = WavequideTemplate(bend_radius=100, resist='+')
wg1=Waveguide([(0,0), (100,0)], wgt)
tk.add(top, wg1)
dc1 = DirectionalCoupler(wgt, 10.0, 0.5, angle=np.pi/6.0, parity=1, **wg1.portlist[
dc2 = DirectionalCoupler(wgt, 10.0, 0.5, angle=np.pi/6.0, parity=-1, **dc1.portlist[
→ "output_top"])
dc3 = DirectionalCoupler(wgt, 10.0, 0.5, angle=np.pi/6.0, parity=1, **dc1.portlist[
→"output_bot"])
dc4 = DirectionalCoupler(wgt, 10.0, 0.5, angle=np.pi/6.0, parity=1, **dc2.portlist[
→ "output_bot"])
dc5 = DirectionalCoupler(wgt, 10.0, 0.5, angle=np.pi/6.0, parity=-1, **dc2.portlist[
→"output_top"])
dc6 = DirectionalCoupler(wgt, 10.0, 0.5, angle=np.pi/6.0, parity=1, **dc3.portlist[
→"output_bot"])
tk.add(top, dc1)
tk.add(top, dc2)
tk.add(top, dc3)
tk.add(top, dc4)
tk.add(top, dc5)
tk.add(top, dc6)
```

## **Multi-Mode Interferometers (MMI's)**

40

## **1x2 MMI**

```
class picwriter.components.MMI1\times2 (wgt, length, width, wg_sep=None, taper_width=None, taper_length=None, output_length=None, output_wg_sep=None, output_width=None, port=(0, 0), direction=u'EAST')
```

1x2 multi-mode interfereomter (MMI) Cell class.

## **Args:**

- wgt (WaveguideTemplate): WaveguideTemplate object
- length (float): Length of the MMI region (along direction of propagation)
- width (float): Width of the MMI region (perpendicular to direction of propagation)

## **Keyword Args:**

- wg\_sep (float): Separation between waveguides on the 2-port side (defaults to width/3.0). Defaults to None (width/3.0).
- **taper\_width** (float): Ending width of the taper region (default = wg\_width from wg\_template). Defaults to None (waveguide width).
- **taper\_length** (float): Length of the input taper leading up to the MMI (single-port side). Defaults to None (no input taper, port right against the MMI region).
- **output\_length** (float): Length (along x-direction) of the output bends, made with Euler S-Bends. Defaults to None (no output bend, ports right up againt the MMI region).
- **output\_wg\_sep** (float): Distance (along y-direction) between the two output bends, made with Euler S-Bends. Defaults to None (no output bend, ports right up againt the MMI region).
- **output\_width** (float): Starting width of the output waveguide. Defaults to None (no change from regular wg\_width).
- **port** (tuple): Cartesian coordinate of the input port. Defaults to (0,0).
- **direction** (string): Direction that the component will point *towards*, can be of type '*NORTH*', '*WEST*', '*SOUTH*', '*EAST*', OR an angle (float, in radians)

#### **Members:**

• portlist (dict): Dictionary with the relevant port information

## **Portlist format:**

- portlist['input'] = {'port': (x1,y1), 'direction': 'dir1'}
- portlist['output top'] = {'port': (x2, y2), 'direction': 'dir2'}
- portlist['output\_bot'] = {'port': (x3, y3), 'direction': 'dir3'}

Where in the above (x1,y1) is the input port, (x2, y2) is the top output port, (x3, y3) is the bottom output port, and 'dir1', 'dir2', 'dir3' are of type 'NORTH', 'WEST', 'SOUTH', 'EAST', or an angle in radians. 'Direction' points towards the waveguide that will connect to it.

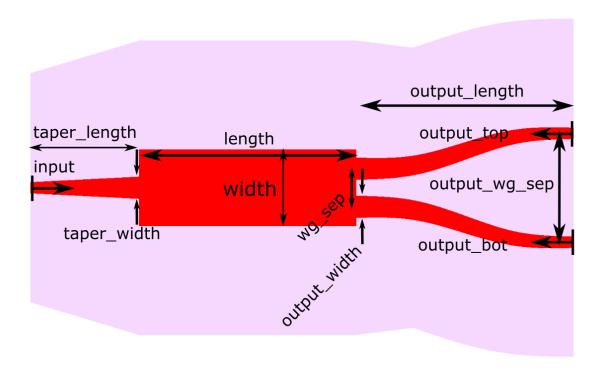

#### 2x2 MMI

class picwriter.components.MMI2x2 (wgt, length, width, angle=0.5235987755982988, taper\_width=None, wg\_sep=None, port=(0, 0), direction=u'EAST')

2x2 multi-mode interferometer (MMI) Cell class. Two input ports, two output ports.

## **Args:**

- wgt (WaveguideTemplate): WaveguideTemplate object
- **length** (float): Length of the MMI region (along direction of propagation)
- width (float): Width of the MMI region (perpendicular to direction of propagation)

## **Keyword Args:**

- angle (float): Angle in radians (between 0 and pi/2) at which the waveguide bends towards the coupling region. Default=pi/6. Note: it is possible to generate a MMI with straight tapered outputs (not curved) by setting angle=0 and then connecting a straight Taper object to the desired MMI ports.
- taper\_width (float): Maximum width of the taper region (default = wg\_width from wg\_template)
- wg\_sep (float): Separation between waveguides on the 2-port side (defaults to width/3.0)
- port (tuple): Cartesian coordinate of the top input port
- **direction** (string): Direction that the component will point *towards*, can be of type '*NORTH*', '*WEST*', '*SOUTH*', '*EAST*', OR an angle (float, in radians)

## **Members:**

• portlist (dict): Dictionary with the relevant port information

## **Portlist format:**

• portlist['input\_top'] = {'port': (x1,y1), 'direction': 'dir1'}

- portlist['input\_bot'] = {'port': (x2, y2), 'direction': 'dir2'}
- portlist['output\_top'] = {'port': (x3, y3), 'direction': 'dir3'}
- portlist['output\_bot'] = {'port': (x4, y4), 'direction': 'dir4'}

Where in the above (x1,y1) is the input port, (x2, y2) is the top output port, (x3, y3) is the bottom output port, and 'dir1', 'dir2', 'dir3' are of type 'NORTH', 'WEST', 'SOUTH', 'EAST', or an angle in radians. 'Direction' points towards the waveguide that will connect to it.

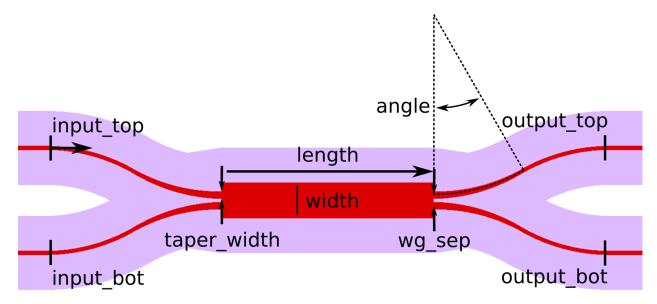

## **Power Splitters and Combiners**

## **Y Splitter**

1x2 Spline based Y Splitter Cell class. Based on Zhang et al. (2013) A compact and low loss Y-junction for submicron silicon waveguide https://doi.org/10.1364/OE.21.001310

## **Args:**

- wgt (WaveguideTemplate): WaveguideTemplate object
- **length** (float): Length of the splitter region (along direction of propagation)
- widths (array of floats): Widths of the Spline Curve Splitter region (perpendicular to direction of propagation). Width values are evenly spaced along the length of the splitter.

## **Keyword Args:**

- wg\_sep (float): Separation between waveguides on the 2-port side (defaults to be flush with the last width in the splitter region). Defaults to None.
- **taper\_width** (float): Ending width of the taper region (default = wg\_width from wg\_template). Defaults to None (waveguide width).

- **taper\_length** (float): Length of the input taper leading up to the Y-splitter (single-port side). Defaults to None (no input taper, port right against the splitter region).
- **output\_length** (float): Length (along x-direction) of the output bends, made with Euler S-Bends. Defaults to None (no output bend, ports right up againt the splitter region).
- **output\_wg\_sep** (float): Distance (along y-direction) between the two output bends, made with Euler S-Bends. Defaults to None (no output bend, ports right up againt the splitter region).
- **output\_width** (float): Starting width of the output waveguide. Defaults to None (no change from regular wg\_width).
- port (tuple): Cartesian coordinate of the input port. Defaults to (0,0).
- **direction** (string): Direction that the component will point *towards*, can be of type '*NORTH*', '*WEST*', '*SOUTH*', '*EAST*', OR an angle (float, in radians)

#### **Members:**

• portlist (dict): Dictionary with the relevant port information

#### **Portlist format:**

- portlist['input'] = {'port': (x1,y1), 'direction': 'dir1'}
- portlist['output\_top'] = {'port': (x2, y2), 'direction': 'dir2'}
- portlist['output\_bot'] = {'port': (x3, y3), 'direction': 'dir3'}

Where in the above (x1,y1) is the input port, (x2, y2) is the top output port, (x3, y3) is the bottom output port, and 'dir1', 'dir2', 'dir3' are of type 'NORTH', 'WEST', 'SOUTH', 'EAST', or an angle in radians. 'Direction' points towards the waveguide that will connect to it.

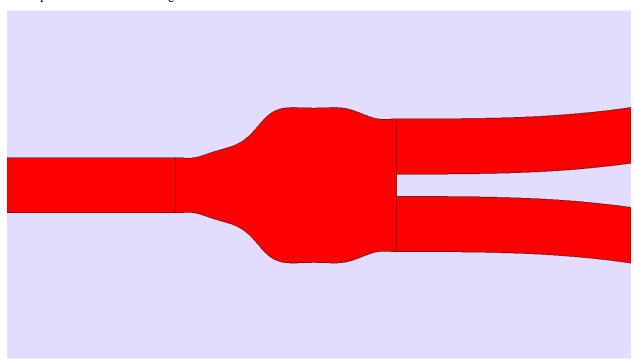

#### **Cavities and Resonators**

## **Ring Resonators**

```
class picwriter.components.Ring (wgt, radius, coupling\_gap, wrap\_angle=0, parity=1, draw\_bus\_wg=True, port=(0,0), direction=u'EAST') Ring Resonator Cell class.
```

## Args:

- wgt (WaveguideTemplate): WaveguideTemplate object
- radius (float): Radius of the resonator
- coupling\_gap (float): Distance between the bus waveguide and resonator

## **Keyword Args:**

- wrap\_angle (float): Angle in *radians* between 0 and pi that determines how much the bus waveguide wraps along the resonator. 0 corresponds to a straight bus waveguide, and pi corresponds to a bus waveguide wrapped around half of the resonator. Defaults to 0.
- parity (1 or -1): If 1, resonator to left of bus waveguide, if -1 resonator to the right
- port (tuple): Cartesian coordinate of the input port (x1, y1)
- **direction** (string): Direction that the component will point *towards*, can be of type '*NORTH*', '*WEST*', '*SOUTH*', '*EAST*', OR an angle (float, in radians)
- draw\_bus\_wg (bool): If False, does not generate the bus waveguide. Instead, the input/output port positions will be at the some location at the bottom of the ring, and the user can route their own bus waveguide. Defaults to True.

## **Members:**

• portlist (dict): Dictionary with the relevant port information

#### **Portlist format:**

- portlist['input'] = {'port': (x1,y1), 'direction': 'dir1'}
- portlist['output'] = {'port': (x2, y2), 'direction': 'dir2'}

Where in the above (x1,y1) is the same as the 'port' input, (x2, y2) is the end of the component, and 'dir1', 'dir2' are of type 'NORTH', 'WEST', 'SOUTH', 'EAST', or an angle in radians. 'Direction' points towards the waveguide that will connect to it.

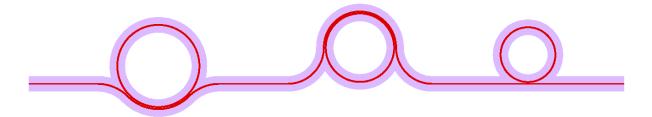

## The code for generating the above three rings is:

```
top = gdspy.Cell("top")
wgt = WaveguideTemplate(bend_radius=50, resist='+')
wg1=Waveguide([(0,0), (100,0)], wgt)
tk.add(top, wg1)
r1 = Ring(wgt, 60.0, 1.0, wrap_angle=np.pi/2., parity=1, **wg1.portlist["output"])
wg2=Waveguide([r1.portlist["output"]["port"], (r1.portlist["output"]["port"][0]+100,_
→r1.portlist["output"]["port"][1])], wgt)
tk.add(top, wg2)
r2 = Ring(wgt, 50.0, 0.8, wrap_angle=np.pi, parity=-1, **wg2.portlist["output"])
wg3=Waveguide([r2.portlist["output"]["port"], (r2.portlist["output"]["port"][0]+100,
→r2.portlist["output"]["port"][1])], wgt)
tk.add(top, wg3)
r3 = Ring(wgt, 40.0, 0.6, parity=1, **wg3.portlist["output"])
wg4=Waveguide([r3.portlist["output"]["port"], (r3.portlist["output"]["port"][0]+100,_
→r3.portlist["output"]["port"][1])], wgt)
tk.add(top, wg4)
tk.add(top, r1)
```

(continues on next page)

(continued from previous page)

```
tk.add(top, r2)
tk.add(top, r3)
gdspy.LayoutViewer()
```

#### **Disk Resonators**

## Args:

- wgt (WaveguideTemplate): WaveguideTemplate object
- radius (float): Radius of the disk resonator
- coupling\_gap (float): Distance between the bus waveguide and resonator

## **Keyword Args:**

- wrap\_angle (float): Angle in *radians* between 0 and pi (defaults to 0) that determines how much the bus waveguide wraps along the resonator. 0 corresponds to a straight bus waveguide, and pi corresponds to a bus waveguide wrapped around half of the resonator.
- parity (1 or -1): If 1, resonator to left of bus waveguide, if -1 resonator to the right
- **port** (tuple): Cartesian coordinate of the input port (x1, y1)
- **direction** (string): Direction that the component will point *towards*, can be of type '*NORTH*', '*WEST*', '*SOUTH*', '*EAST*', OR an angle (float, in radians)

#### **Members:**

• portlist (dict): Dictionary with the relevant port information

## **Portlist format:**

- portlist['input'] = {'port': (x1,y1), 'direction': 'dir1'}
- portlist['output'] = {'port': (x2, y2), 'direction': 'dir2'}

Where in the above (x1,y1) is the same as the 'port' input, (x2, y2) is the end of the component, and 'dir1', 'dir2' are of type 'NORTH', 'WEST', 'SOUTH', 'EAST', or an angle in radians. 'Direction' points towards the waveguide that will connect to it.

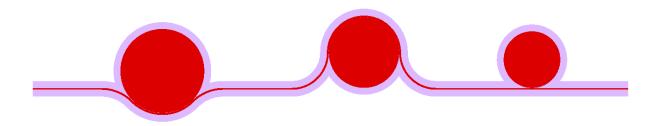

## The code for generating the above three disks is:

```
top = gdspy.Cell("top")
wgt = WaveguideTemplate(bend_radius=50, resist='+')
wg1=Waveguide([(0,0), (100,0)], wgt)
tk.add(top, wg1)
r1 = Disk(wgt, 60.0, 1.0, wrap_angle=np.pi/2., parity=1, **wg1.portlist["output"])
wg2=Waveguide([r1.portlist["output"]["port"], (r1.portlist["output"]["port"][0]+100,_
→r1.portlist["output"]["port"][1])], wgt)
tk.add(top, wg2)
r2 = Disk(wgt, 50.0, 0.8, wrap_angle=np.pi, parity=-1, **wg2.portlist["output"])
wg3=Waveguide([r2.portlist["output"]["port"], (r2.portlist["output"]["port"][0]+100,
→r2.portlist["output"]["port"][1])], wgt)
tk.add(top, wg3)
r3 = Disk(wgt, 40.0, 0.6, parity=1, **wg3.portlist["output"])
wg4=Waveguide([r3.portlist["output"]["port"], (r3.portlist["output"]["port"][0]+100,_
→r3.portlist["output"]["port"][1])], wgt)
tk.add(top, wg4)
tk.add(top, r1)
```

(continues on next page)

(continued from previous page)

```
tk.add(top, r2)
tk.add(top, r3)
gdspy.LayoutViewer()
```

## **Distributed Bragg Reflectors**

```
class picwriter.components.DBR (wgt, length, period, dc, w_phc, taper_length=20.0, fins=False, fin\_size=(0.2, 0.05), dbr\_wgt=None, port=(0, 0), direction=u'EAST')
```

Distributed Bragg Reflector Cell class. Tapers the input waveguide to a periodic waveguide structure with varying width (1-D photonic crystal).

#### **Args:**

- wgt (WaveguideTemplate): WaveguideTemplate object
- length (float): Length of the DBR region.
- period (float): Period of the repeated unit.
- dc (float): Duty cycle of the repeated unit (must be a float between 0 and 1.0).
- w\_phc (float): Width of the thin section of the waveguide. w\_phc = 0 corresponds to disconnected periodic blocks.

## **Keyword Args:**

- taper\_length (float): Length of the taper between the input/output waveguide and the DBR region. Defaults to 20.0.
- fins (boolean): If *True*, adds fins to the input/output waveguides. In this case a different template for the component must be specified. This feature is useful when performing electron-beam lithography and using different beam currents for fine features (helps to reduce stitching errors). Defaults to *False*
- fin size ((x,y) Tuple): Specifies the x- and y-size of the fins. Defaults to 200 nm x 50 nm
- **dbr\_wgt** (WaveguideTemplate): If *fins* above is True, a WaveguideTemplate (dbr\_wgt) must be specified. This defines the layertype / datatype of the DBR (which will be separate from the input/output waveguides). Defaults to *None*
- port (tuple): Cartesian coordinate of the input port. Defaults to (0,0).
- **direction** (string): Direction that the component will point *towards*, can be of type '*NORTH*', '*WEST*', '*SOUTH*', '*EAST*', OR an angle (float, in radians)

#### **Members:**

• portlist (dict): Dictionary with the relevant port information

#### **Portlist format:**

- portlist['input'] = {'port': (x1,y1), 'direction': 'dir1'}
- portlist['output'] = {'port': (x2, y2), 'direction': 'dir2'}

Where in the above (x1,y1) is the same as the 'port' input, (x2, y2) is the end of the DBR, and 'dir1', 'dir2' are of type 'NORTH', 'WEST', 'SOUTH', 'EAST', or an angle in radians. 'Direction' points towards the waveguide that will connect to it.

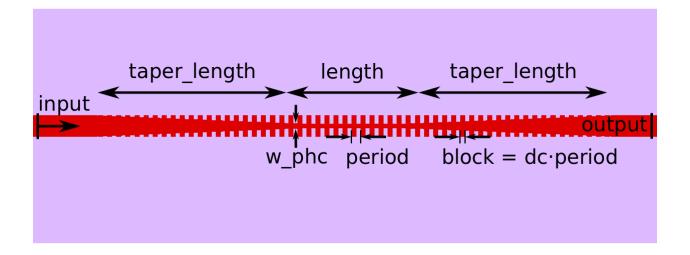

## **Alignment Markers**

## **Alignment Cross**

class picwriter.components.AlignmentCross (cross\_length, cross\_width, small\_cross\_width=None, center=(0, 0), layer=(0, 0), layer=(0, 0)

Cross Cell class, used for alignment

## Args:

- cross\_length (float): Length of each arm of the cross.
- cross\_width (float): Width of the cross arm
- center (tuple): Coordinate (x1, y1) of the center of the cross

## **Keyword Args:**

- **small\_cross\_width** (float): If given, sets the width of the small cross in the center of the big cross. Defaults to 1/4 the value of cross\_width
- layer (int): Layer to place the marker on. Defaults to 1
- datatype (int): Datatype to place the marker on. Defaults to 0

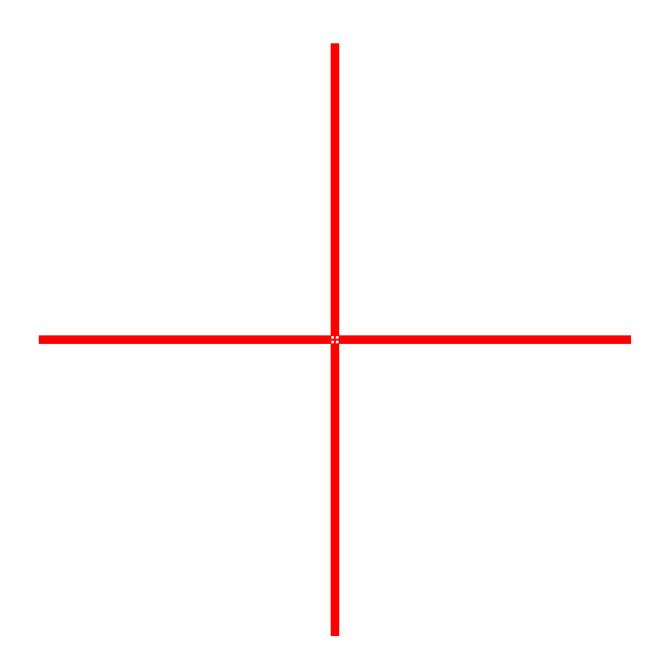

## **Alignment Target**

class picwriter.components.AlignmentTarget (diameter,  $ring\_width$ ,  $num\_rings=10$ , center=(0,0), layer=1, datatype=0)

Standard Target Cell class, used for alignment. Set of concentric circles

## Args:

- diameter (float): Total diameter of the target marker
- ring\_width (float): Width of each ring

## **Keyword Args:**

• num\_rings (float): Number of concentric rings in the target. Defaults to 10

- center (tuple): Coordinate (x1, y1) of the center of the cross. Defaults to (0,0)
- layer (int): Layer to place the marker on. Defaults to 1
- $\mathbf{datatype}$  (int): Datatype to place the marker on. Defaults to 0

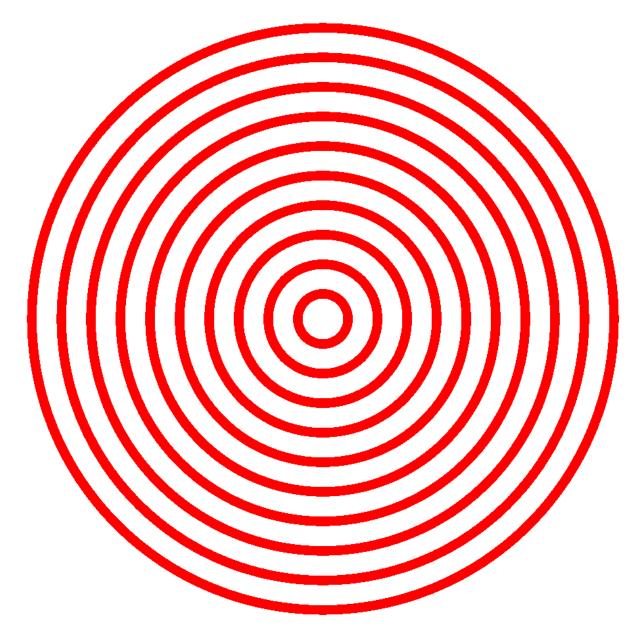

Metal Templates, Routes, & Bondpads

## **Metal Template**

```
class picwriter.components.MetalTemplate (bend_radius=0, width=20.0, clad_width=20.0, resist=u'+', fab=u'ETCH', metal_layer=11, metal_datatype=0, clad_layer=12, clad_datatype=0)
```

Template for electrical wires that contains some standard information about the fabrication process and metal wire.

## **Keyword Args:**

- bend radius (float): Radius of curvature for bends in the metal route. Defaults to zero.
- width (float): Width of the metal route as shown on the mask. Defaults to 20.
- **clad\_width** (float): Width of the cladding (region next to route, mainly used for positive-type photoresists + etching, or negative-type and liftoff). Defaults to 20.
- resist (string): Must be either '+' or '-'. Specifies the type of photoresist used. Defaults to '+'.
- **fab** (string): If 'ETCH', then keeps resist as is, otherwise changes it from '+' to '-' (or vice versa). This is mainly used to reverse the type of mask used if the fabrication type is 'LIFTOFF'. Defaults to 'ETCH'.
- metal\_layer (int): Layer type used for metal route. Defaults to 11.
- metal\_datatype (int): Data type used for metal route. Defaults to 0.
- clad\_layer (int): Layer type used for cladding. Defaults to 12.
- clad\_datatype (int): Data type used for cladding. Defaults to 0.

## **Metal Routes**

## Args:

- **trace** (list): List of coordinates used to generate the route (such as '[(x1,y1), (x2,y2), ...]'). For now, all trace points must specify 90 degree turns.
- mt (MetalTemplate): MetalTemplate object

## **Members:**

• portlist (dict): Dictionary with the relevant port information

#### **Portlist format:**

```
• portlist['input'] = {'port': (x1,y1), 'direction': 'dir1'}
```

• portlist['output'] = {'port': (x2, y2), 'direction': 'dir2'}

Where in the above (x1,y1) are the first elements of 'trace', (x2, y2) are the last elements of 'trace', and 'dir1', 'dir2' are of type 'NORTH', 'WEST', 'SOUTH', 'EAST'.

#### **Bondpads**

```
class picwriter.components.Bondpad (mt, length=150, width=100, port=(0, 0), direction=u'EAST')
Standard Bondpad Cell class.
```

## **Args:**

• mt (MetalTemplate): WaveguideTemplate object

## **Keyword Args:**

- length (float): Length of the bondpad. Defaults to 150
- width (float): Width of the bondpad. Defaults to 100
- port (tuple): Cartesian coordinate of the input port. Defaults to (0,0).
- **direction** (string): Direction that the taper will point *towards*, must be of type '*NORTH*', '*WEST*', '*SOUTH*', '*EAST*'. Defaults to '*EAST*'.

#### **Members:**

• portlist (dict): Dictionary with the relevant port information

## **Portlist format:**

• portlist['output'] = {'port': (x1, y1), 'direction': 'dir'}

Where in the above (x1,y1) is the same as the 'port' input, and 'dir' is the same as 'direction' input of type 'NORTH', 'WEST', 'SOUTH', 'EAST'.

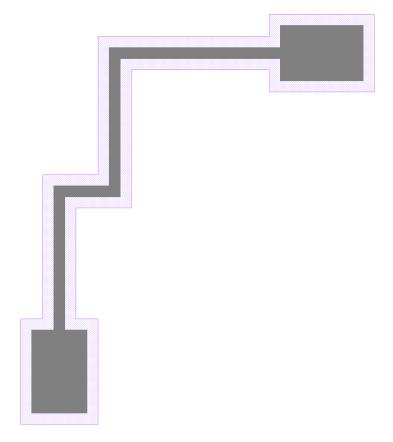

#### The above was generated with:

54

```
top = gdspy.Cell("top")
mt = MetalTemplate(bend_radius=0, resist='+', fab="ETCH")

mt1=MetalRoute([(0,0), (0,250), (100,250), (100,500), (400,500)], mt)
bp1 = Bondpad(mt, **mt1.portlist["output"])
```

(continues on next page)

(continued from previous page)

```
bp2 = Bondpad(mt, **mt1.portlist["input"])
tk.add(top, bp1)
tk.add(top, bp2)
tk.add(top, mt1)
```

## 2.1.4 Simulations with PICwriter

The 3-dimensional geometry of all PICwriter components (a scalar dielectric function) can be exported to an HDF5 file format for simulation using various open-source and commercial electromagnetic simulation software. Convenient functions are also provided for automatically computing the transmission/reflection spectra of PICwriter components with arbitrary numbers of ports (specified by their portlist) using freely available finite-difference time-domain (FDTD) software (MEEP). The pymeep python package must be installed to use the functions available below.

In order to specify the vertical profile in the vertical (out-of-plane) direction, the user must first specify a 'Material-Stack' object that is responsible for mapping each mask layer/datatype to a vertical stack of materials.

## **Defining 3D geometries using PICwriter**

The mapping of GDSII layers/datatypes to vertical dielectric profiles is done by creating a *MaterialStack* object and adding *VStacks* for each layer/datatype to be considered. An example of creating a MaterialStack is given below:

```
import picwriter.picsim as ps

epsSiO2 = 1.444**2
epsSi = 3.55**2
etch_stack = [(epsSiO2, 1.89), (epsSi, 0.07), (epsSiO2, 2.04)]
mstack = ps.MaterialStack(vsize=4.0, default_stack=etch_stack, name="Si waveguide")
waveguide_stack = [(epsSiO2, 1.89), (epsSi, 0.22), (epsSiO2, 1.89)]
clad_stack = [(epsSiO2, 1.89), (epsSi, 0.05), (epsSiO2, 2.06)]
mstack.addVStack(layer=1, datatype=0, stack=waveguide_stack)
mstack.addVStack(layer=2, datatype=0, stack=clad_stack)
```

First, we import the picsim library. Next, we specified the dielectric constant for the two materials considered (silicon and silicon dioxide at a wavelength of 1550 nm). Then, we create a VStack list (*etch\_stack*), that is in the format [(dielectric1, thickness1), (dielectric2, thickness2), ...]. With this we can create the MaterialStack object, with *etch\_stack* the default vertical stack in the domain. Next, we create a *waveguide\_stack* VStack list and associate it with the (1,0) GDSII layer using the *addVStack* call.

## Quickly computing mode profiles

With a properly defined material stack, PICsim makes it easy to quickly view the mode profile corresponding to your layout's WaveguideTemplate with the *compute\_mode()* function:

Which produces plots of the corresponding electric fields:

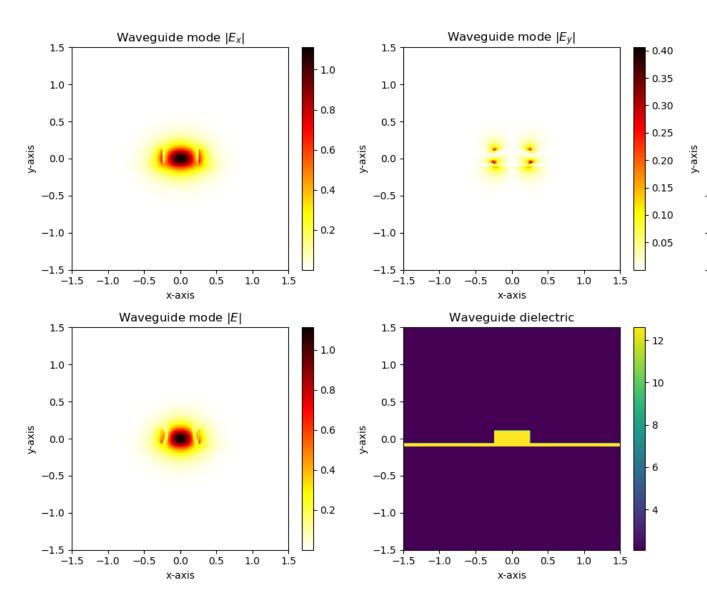

and magnetic fields:

1.5 -

0.5

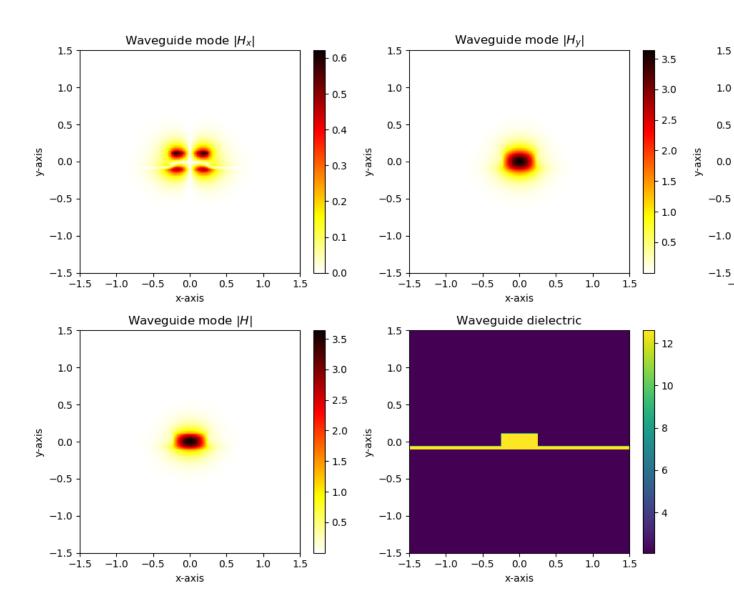

## Computing the transmission/reflection spectra

Likewise, we can build a PICwriter component in the normal way and directly launch a MEEP simulation. Below we build a DirectionalCoupler object and give it 2 um of waveguide at all the inputs/outputs (this will be useful when we simulate with MEEP later):

(continues on next page)

(continued from previous page)

The gdspy Cell object *simulated\_component* now contains four short waveguides and a DirectionalCoupler object. In order to launch a MEEP simulation and compute transmission/reflection spectra, we need to tell PICwriter what *ports* we want to monitor the flux through:

The first port specified in the list above will be the inport where MEEP will place an EigenmodeSource. The last step is calling *compute\_transmission\_spectra* with the simulated component, MaterialStack, ports, and some additional information about the simulation:

```
ps.compute_transmission_spectra(simulated_component, mstack, wgt, ports, port_

vcenter=0,

port_height=1.5*0.22, port_width=1.5*wgt.wg_width, dpml=0.

5,

res=20, wl_center=1.55, wl_span=0.6, fields=True,
norm=True, parallel=False)
```

In the above port\_veenter specifies the center of the port in the vertical direction, port\_height and port\_width are the cross-sectional size of the power flux planes, res is the resolution (in pixels/um), wl\_center and wl\_span specify the center wavelength and wavelength span of the input pulse (in um), fields = True tells MEEP to output images of the electric field profile every few timesteps, norm = True tells MEEP to first perform a normalization calculation (straight waveguide) using the wgt WaveguideTemplate parameters. parallel specifies if the simulation should be run using multiple processor cores (requires MEEP/MPB to be built using parallel libaries), and n\_p then specifies the number of cores to run on.

*NOTE*: This function requires MEEP and MPB to be compiled (from source) together, so that MEEP can call MPB to input an EigenmodeSource at the first port location.

The resulting structure that is simulated and several field images are shown below:

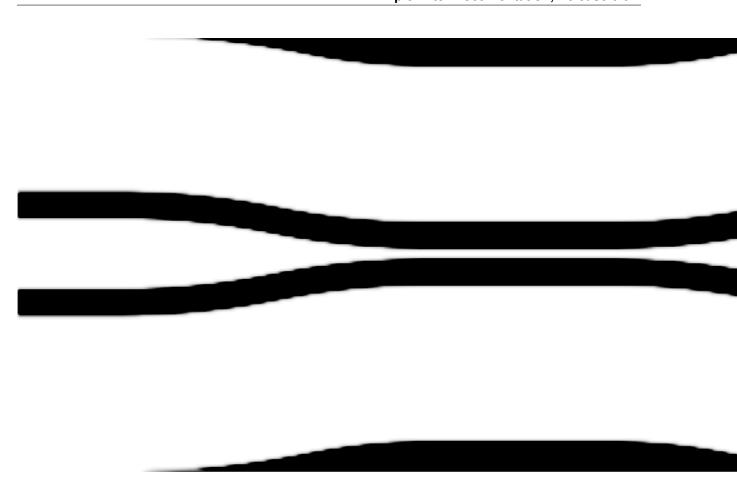

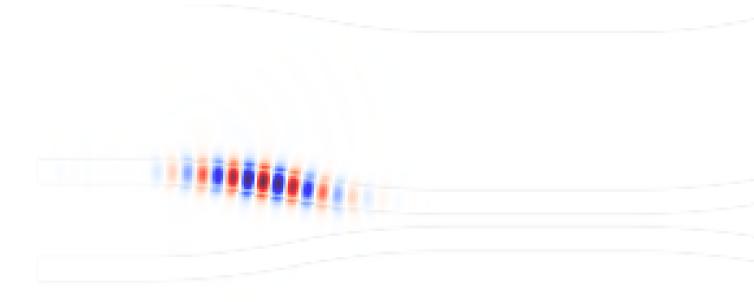

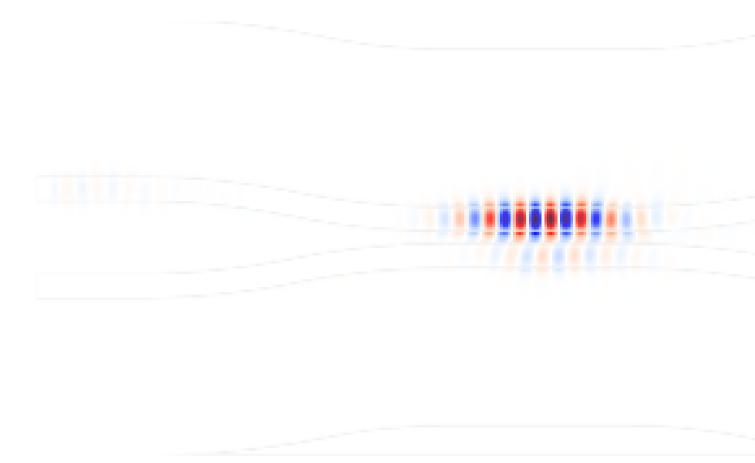

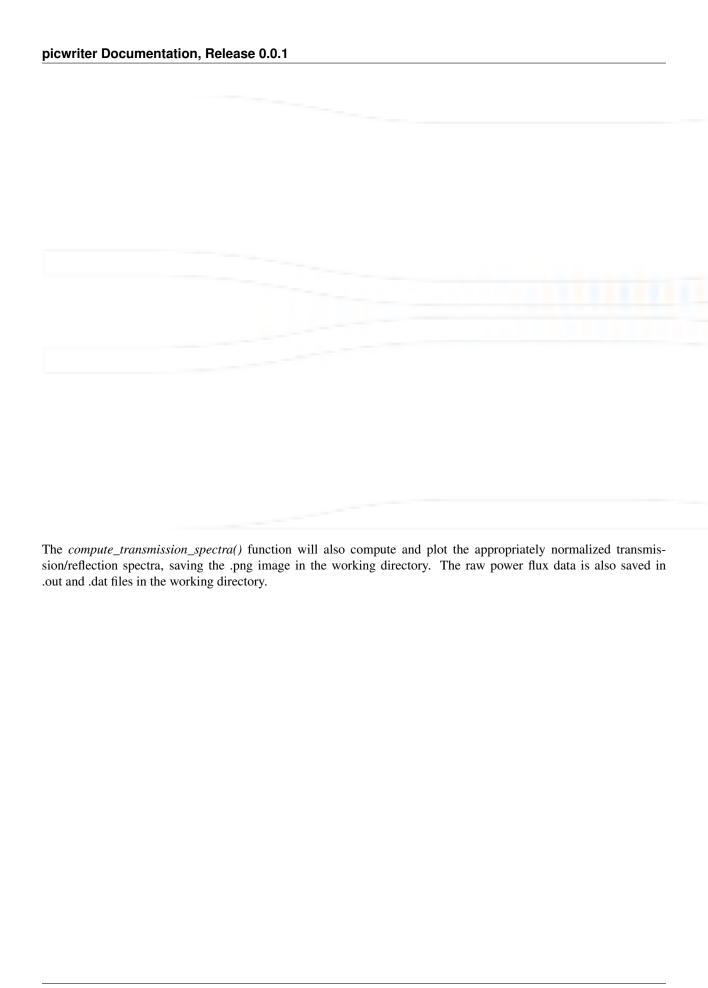

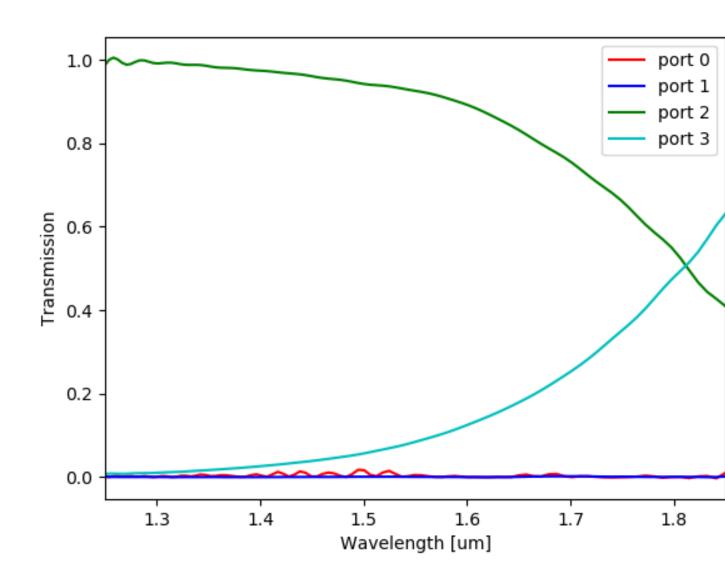

## **PICsim Documentation**

## 2.1.5 Toolkit Documentation

Set of helper functions that make it easier to manipulate and work with subclasses defined in components module

class picwriter.toolkit.Component(name, \*args)

Super class for all objects created in PICwriter. This class handles rotations, naming, etc. for all components, so that writing python code for new cells requires less overhead. Component is a wrapper around gdspy Cell objects.

## **Args:**

• name (string): The name prefix to be used for these

## **Keyword Args:**

• **angle** (float): Angle in radians (between 0 and pi/2) at which the waveguide bends towards the coupling region. Default=pi/6.

**add** (*element*, origin=(0, 0), rotation=0.0,  $x_reflection=False$ )

Add a reference to an element or list of elements to the cell associated with this component

picwriter.toolkit.add ( $top\_cell$ ,  $component\_cell$ , center=(0,0),  $x\_reflection=False$ )

First creates a CellReference to subcell, then adds this to topcell at location center.

#### Args:

- top\_cell (gdspy.Cell): Cell being added to
- component\_cell (gdspy.Cell): Cell of the component being added

## **Keyword Args:**

- port (tuple): location for the subcell to be added
- **direction** (string): Direction that the component will point *towards*, can be of type '*NORTH*', '*WEST*', '*SOUTH*', '*EAST*', OR an angle (float, in radians). Defaults to 'EAST' (zero degrees of rotation).

Returns: None

picwriter.toolkit.build\_mask(cell, wgt, final\_layer=None, final\_datatype=None)

Builds the appropriate mask according to the resist specifications and fabrication type. Does this by applying a boolean 'XOR' or 'AND' operation on the waveguide and clad masks.

#### Args:

- **cell** (gdspy.Cell): Cell with components. Final mask is placed in this cell.
- wgt (WaveguideTemplate): Waveguide template containing the resist information, and layers/datatypes for the waveguides and cladding.

## **Keyword Args:**

- final\_layer (int): layer to place the mask on (defaults to wgt.clad\_layer + 1)
- final\_datatype (int): datatype to place the mask on (defaults to 0)

#### Returns: None

picwriter.toolkit.build\_waveguide\_polygon (func, wg\_width, start\_direction, end\_direction, start\_val=0, end\_val=1, grid=0.001)

## **Args:**

- func (function): Function that takes a single (floating point) argument, and returns a (x,y) tuple.
- wg width (float): Waveguide width
- num\_pts (int): Number of points that make up the waveguide path
- start direction (float): Starting direction of the path, in radians.
- end\_direction (float): End direction of the path, in radians.

## **Keyword Args:**

- **start\_val** (float): Starting value (argument passed to *func*). Defaults to 0.
- end\_val (float): Ending value (argument passed to func). Defaults to 1.
- grid (float): Grid resolution used to determine when curve length has converged. Guarantees that polygon formed by the points results in no more than a grid/2.0 error from the true position. Defaults to 0.001

Returns: Two lists, one for each edge of the waveguide.

```
picwriter.toolkit.dist(pt1, pt2)
```

Given two cardinal points, returns the distance between the two.

## **Args:**

pt1 (tuple): Point 1pt2 (tuple): Point 2

Returns: float Distance

## Example:

```
import picwriter.toolkit as tk
print(tk.dist((0, 0), (100, 100)))
```

The above prints 141.42135623730951

```
picwriter.toolkit.flip_direction(direction)
```

Returns the opposite of *direction*, where each direction is either 'NORTH', 'WEST', 'SOUTH', or 'EAST'

#### **Args:**

- direction (direction): Direction to be flipped
- pt2 (tuple): Point 2

Returns: direction ('NORTH', 'WEST', 'SOUTH', or 'EAST')

```
picwriter.toolkit.get_angle(pt1, pt2)
```

Given two cardinal points, returns the corresponding angle in radians. Must be an integer multiple of pi/2.

## **Args:**

- pt1 (tuple): Point 1
- pt2 (tuple): Point 2

**Returns:** float Angle (integer multiple of pi/2)

## Example:

```
import picwriter.toolkit as tk
print(tk.get_angle((0, 0), (0, 100)))
```

The above prints 1.5707963267948966

```
picwriter.toolkit.get_curve_length(func, start, end, grid=0.001)
```

Returns the length (in microns) of a curve defined by the function *func* on the interval [start, end]

## **Args:**

- func (function): Function that takes a single (floating point) argument, and returns a (x,y) tuple.
- **start** (float): Starting value (argument passed to *func*).
- end (float): Ending value (argument passed to func).

## **Keyword Args:**

• grid (float): Grid resolution used to determine when curve length has converged. Defaults to 0.001.

**Returns:** float Length

```
picwriter.toolkit.get_direction(pt1, pt2)
```

Returns a cardinal direction ('NORTH', 'WEST', 'SOUTH', and 'EAST') that corresponds to a cartesian point pt1 (tuple), pointing TOWARDS a second point 'pt2

#### Args:

```
pt1 (tuple): Point 1pt2 (tuple): Point 2
```

Returns: string ('NORTH', 'WEST', 'SOUTH', and 'EAST')

Example:

```
import picwriter.toolkit as tk
tk.get_direction((0,0), (-100,0))
```

The above prints 'WEST'

```
picwriter.toolkit.get_exact_angle(pt1, pt2)
```

Given two cardinal points, returns the corresponding angle in radians.

## Args:

pt1 (tuple): Point 1pt2 (tuple): Point 2

**Returns:** float Angle (in radians)

Example:

```
import picwriter.toolkit as tk
print(tk.get_angle((0, 0), (100, 100)))
```

The above prints 0.785398163

```
picwriter.toolkit.get_keys(cell)
```

Returns a list of the keys available in a portlist, such as 'input', 'output', 'top\_output', etc. Only works for picwriter components.

## Args:

• cell (gdspy.Cell): Cell from which to get get the portlist

**Returns:** List of portlist keys corresponding to 'cell'.

```
picwriter.toolkit.get_trace_length(trace, wgt)
```

Returns the total length of a curved waveguide trace.

## Args:

- **trace** (list): tracelist of (x,y) points all specifying 90 degree angles. Assumes there are no bends on the first and last point.
- wgt (WaveguideTemplate): template for the waveguide, the bend\_radius of which is used to compute the length of the curved section.

Returns: float corresponding to the length of the waveguide trace

```
picwriter.toolkit.get_turn(dir1, dir2)
```

Returns an angle (+pi/2 or -pi/2) corresponding to the CW or CCW turns that takes you from direction *dir1* to *dir2*, where each direction is either 'NORTH', 'WEST', 'SOUTH', or 'EAST'

#### Args:

dir1 (direction): Point 1pt2 (tuple): Point 2

Returns: float (+pi/2 or -pi/2)

```
picwriter.toolkit.normalize angle (angle)
```

Returns the angle (in radians) between -pi and +pi that corresponds to the input angle

## **Args:**

• angle (float): Angle to normalize

Returns: float Angle

```
picwriter.toolkit.reset_database()
```

Resets the gdspy library, and resets the CURRENT\_CELLS and CURRENT\_CELL\_NAMES dicts

```
picwriter.toolkit.translate_point (pt, length, direction, height=0.0)
```

Returns the point (tuple) corresponding to *pt* translated by distance *length* in direction *direction* where each direction is either 'NORTH', 'WEST', 'SOUTH', or 'EAST'

#### Args:

- pt (tuple): Starting point
- length (float): Distance to move in direction
- direction (direction): Direction to move in

## **Keyword Args:**

• **height** (float): Distance to move perpendicular to *direction*. Defaults to 0.

**Returns:** point, tuple (x, y)

## 2.1.6 License

#### MIT License

Copyright (c) 2018 Derek Kita

Permission is hereby granted, free of charge, to any person obtaining a copy of this software and associated documentation files (the "Software"), to deal in the Software without restriction, including without limitation the rights to use, copy, modify, merge, publish, distribute, sublicense, and/or sell copies of the Software, and to permit persons to whom the Software is furnished to do so, subject to the following conditions:

The above copyright notice and this permission notice shall be included in all copies or substantial portions of the Software.

THE SOFTWARE IS PROVIDED "AS IS", WITHOUT WARRANTY OF ANY KIND, EXPRESS OR IMPLIED, INCLUDING BUT NOT LIMITED TO THE WARRANTIES OF MERCHANTABILITY, FITNESS FOR A PARTICULAR PURPOSE AND NONINFRINGEMENT. IN NO EVENT SHALL THE AUTHORS OR COPYRIGHT HOLDERS BE LIABLE FOR ANY CLAIM, DAMAGES OR OTHER LIABILITY, WHETHER IN AN ACTION OF CONTRACT, TORT OR OTHERWISE, ARISING FROM, OUT OF OR IN CONNECTION WITH THE SOFTWARE OR THE USE OR OTHER DEALINGS IN THE SOFTWARE.

# $\mathsf{CHAPTER}\,3$

## Indices and tables

- genindex
- search

| picwriter | Documentation, | Release | 0.0.1 |
|-----------|----------------|---------|-------|
|           |                |         |       |

# Python Module Index

## p

picwriter.components, 23 picwriter.toolkit, 63

72 Python Module Index

## Index

| A                                                                                                    | <pre>get_bend_length()</pre>                                                                                                    |  |  |
|----------------------------------------------------------------------------------------------------|----------------------------------------------------------------------------------------------------|--|--|
| add () (in module picwriter.toolkit), 64                                                                   | (picwriter.components.EulerSBend method), 21                                                                                                    |  |  |
| add () (picwriter.toolkit.Component method), 64                                                            | <pre>get_curve_length() (in module picwriter.toolkit),</pre>                                                                                                    |  |  |
| AdiabaticCoupler (class in picwriter.components),                                                          | 65                                                                                                    |  |  |
| 34                                                                                                    | <pre>get_direction() (in module picwriter.toolkit), 65</pre>                                                                                                    |  |  |
| AlignmentCross (class in picwriter.components), 50 AlignmentTarget (class in picwriter.components),        | <pre>get_exact_angle() (in module picwriter.toolkit), 66</pre>                                                                                                    |  |  |
| 51                                                                                                    | get_keys() (in module picwriter.toolkit), 66                                                                                                    |  |  |
|                                                                                                    | <pre>get_radius_of_curvature()</pre>                                                                                                    |  |  |
| В                                                                                                    | (picwriter.components.EulerSBend method), 21                                                                                                    |  |  |
| BBend (class in picwriter.components), 23                                                                  | <pre>get_trace_length() (in module picwriter.toolkit), 66</pre>                                                                                                    |  |  |
| Bondpad (class in picwriter.components), 53                                                                | <pre>get_turn() (in module picwriter.toolkit), 66</pre>                                                                                                    |  |  |
| <pre>build_mask() (in module picwriter.toolkit), 64 build_waveguide_polygon() (in module</pre>             | GratingCoupler (class in picwriter.components), 29                                                                                                    |  |  |
| picwriter.toolkit), 64                                                                                     | GratingCouplerFocusing (class in picwriter.components), 31                                                                                                    |  |  |
| С                                                                                                    | GratingCouplerStraight (class in picwriter.components), 30                                                                                                    |  |  |
| Component (class in picwriter.toolkit), 63                                                                 |                                                                                                    |  |  |
| D                                                                                                    | M                                                                                                    |  |  |
| DBR (class in picwriter.components), 49 DirectionalCoupler (class in picwriter.components), 33             | MetalRoute (class in picwriter.components), 53 MetalTemplate (class in picwriter.components), 53 MMI1x2 (class in picwriter.components), 41 MMI2x2 (class in picwriter.components), 42 |  |  |
| Disk (class in picwriter.components), 47<br>dist () (in module picwriter.toolkit), 65                      | N                                                                                                    |  |  |
| E                                                                                                    | normalize_angle() (in module picwriter.toolkit), 67                                                                                                    |  |  |
| EBend ( <i>class in picwriter.components</i> ), 19 EulerSBend ( <i>class in picwriter.components</i> ), 21 | P                                                                                                    |  |  |
| F                                                                                                    | picwriter.components ( <i>module</i> ), 16, 19, 21-27, 29-35, 37, 41-43, 45, 47, 49-51, 53                                                                                             |  |  |
| flip_direction() (in module picwriter.toolkit), 65                                                         | picwriter.toolkit (module), 63                                                                                                    |  |  |
| FullCoupler (class in picwriter.components), 35                                                            | R                                                                                                    |  |  |
| G                                                                                                    | reset_database() (in module picwriter.toolkit), 67                                                                                                    |  |  |
| get_angle() (in module picwriter.toolkit), 65                                                              | Ring (class in picwriter.components), 45                                                                                                    |  |  |
| <pre>get_bend_length() (picwriter.components.EBend</pre>                                                   | S                                                                                                    |  |  |
| memou), 20                                                                                                 | SBend (class in picwriter.components), 22                                                                                                    |  |  |
|                                                                                                    |                                                                                                    |  |  |

```
Spiral (class in picwriter.components), 32
SplineYSplitter (class in picwriter.components),
        43
StripSlotConverter
                                (class
                                               in
        picwriter.components), 25
StripSlotMMIConverter
                                  (class
                                               in
        picwriter.components), 26
StripSlotYConverter
                                 (class
                                               in
        picwriter.components), 27
SWGContraDirectionalCoupler
                                      (class
                                               in
        picwriter.components), 37
Т
Taper (class in picwriter.components), 24
translate_point() (in module picwriter.toolkit),
        67
W
Waveguide (class in picwriter.components), 19
WaveguideTemplate
                                               in
        picwriter.components), 16
```

74 Index